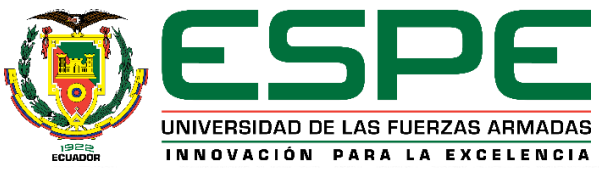

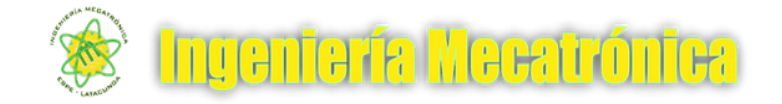

#### **DEPARTAMENTO DE ENERGÍA Y MECÁNICA CARRERA DE INGENIERÍA EN MECATRÓNICA**

#### **"DISEÑO, CONSTRUCCIÓN E IMPLEMENTACIÓN DE UNA MATRIZ DE CELDA TRANSPORTADORA FLEXIBLE CON UN ALGORITMO DE REALIMENTACIÓN VISUAL PARA OPTIMIZAR EL TRANSPORTE DE OBJETOS EN LOS SISTEMAS DE MANUFACTURA"**

**ESCOBAR TIGMASA, LUIS MIGUEL GARZÓN CANCHIGNIA, DIEGO MAURICIO**

**TUTOR: MSC. ING. TERÁN HERRERA, HÉCTOR COCHISE**

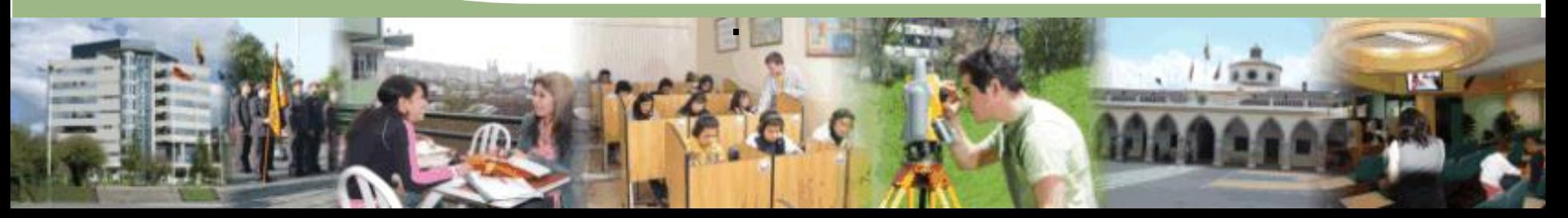

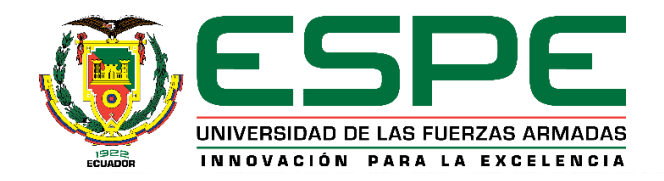

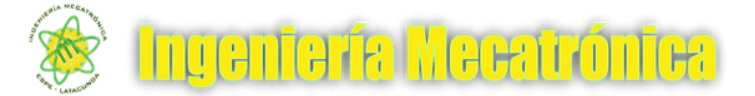

## AGENDA

Introducción, antecedentes, justificación

Objetivos

Descripción del Proyecto

Análisis de resultados

Conclusiones Y Recomendaciones

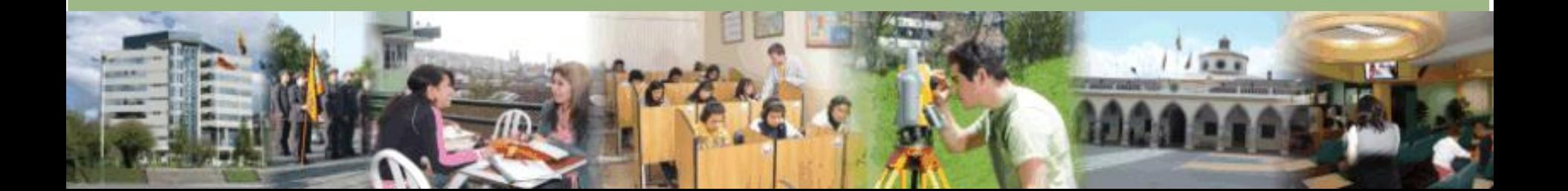

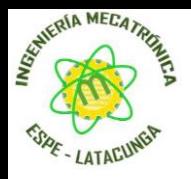

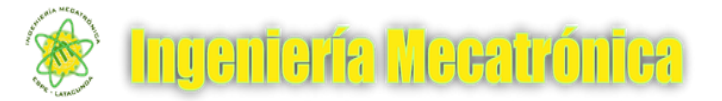

# **INTRODUCCIÓN**

Los transportadores permiten el movimiento automatizado y eficiente de materias y productos, que de otra forma habría que confiar a la labor humana, o a elementos de manutención que requieren igualmente a un humano para su funcionamiento.

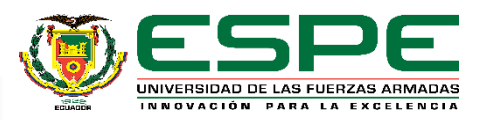

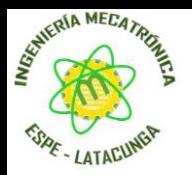

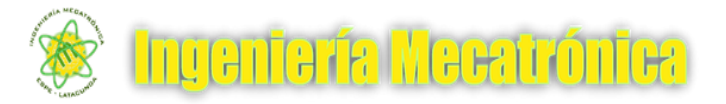

# **ANTECEDENTES**

Existen proyectos de transporte que tienen la funcionalidad para mover productos de un sitio a otro entre las estaciones de trabajo transportadores pueden ser con o sin motor, rodillos o correas, en el aire o en el suelo, son literalmente, la columna vertebral del sistema de producción.

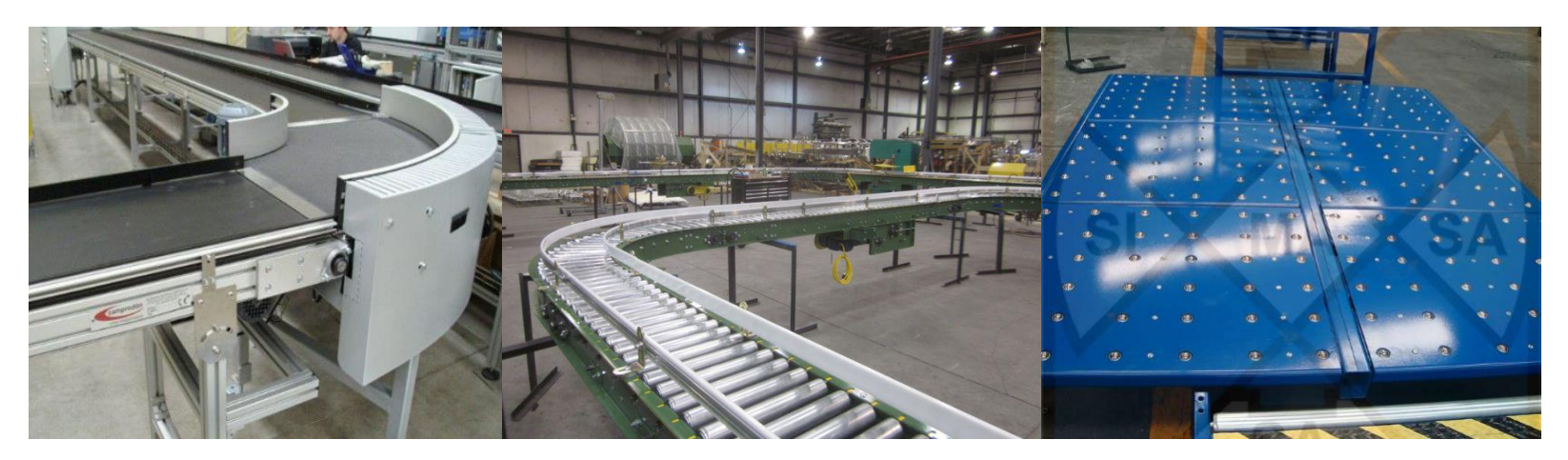

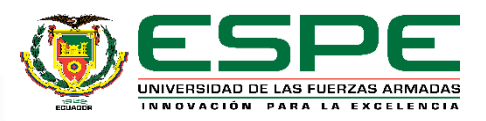

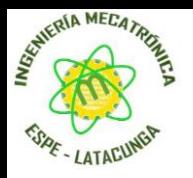

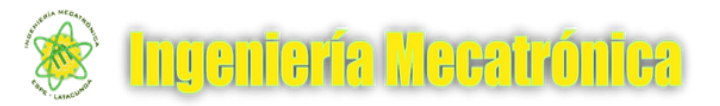

## **JUSTIFICACIÓN E IMPORTANCIA.**

Con la realización de este proyecto se pretende buscar nuevas alternativas de responder a la necesidad en particular del transporte automatizado multidireccional y flexible en las industrias.

Se empleara un mecanismo piñón-cremallera para realizar los movimientos de desplazamiento del equipo, ejecutados por actuadores los mismos que son controladas y monitoreadas por una cámara y un computador.

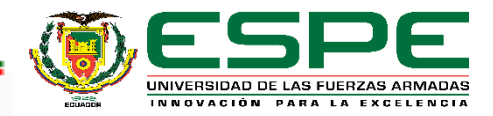

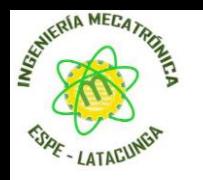

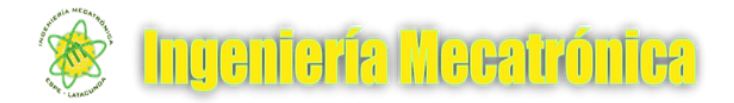

# **OBJETIVO GENERAL**

Diseñar, construir e implementar una matriz de celda transportadora flexible con un algoritmo de realimentación visual para optimizar el transporte de objetos en los sistemas de manufactura.

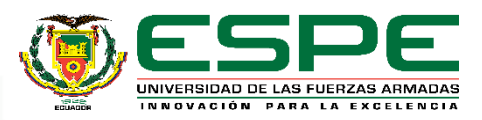

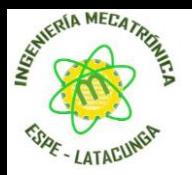

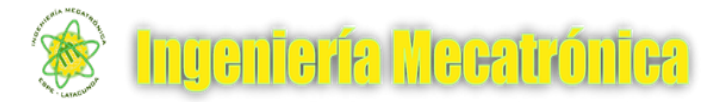

# **DESCRIPCIÓN RESUMIDA**

**MATRIZ DE CELDA TRANSPORTADORA**

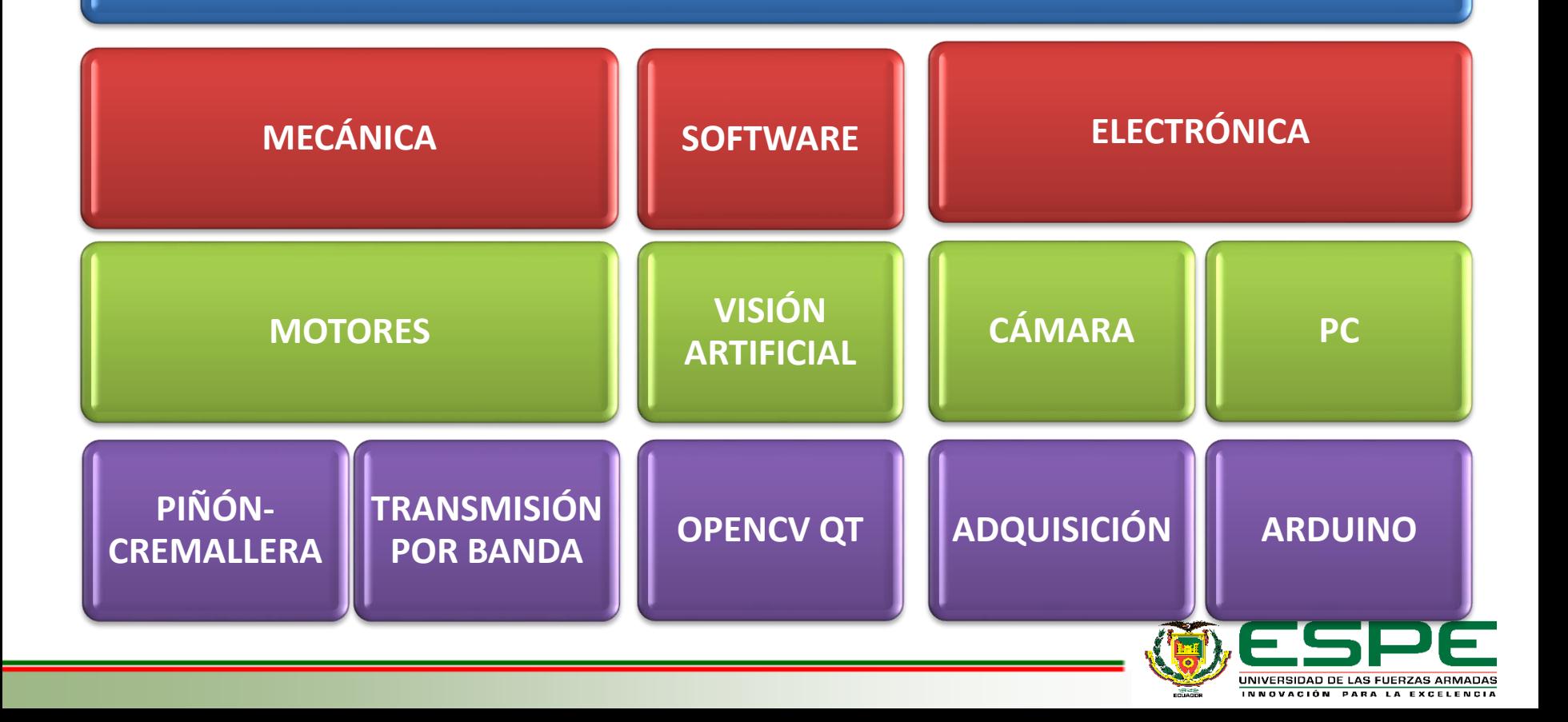

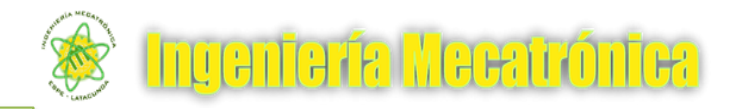

## **DESCRIPCIÓN RESUMIDA**

•Área de trabajo monitoreada de 750mm x 750mm. Que puede ser escalable. •Capacidad desplazar un objeto hasta un punto desde cualquier

SEWERIA MECATRIAL

posición.

Funcionamiento ilimitado.

> •Algoritmo robusto ante diferentes condiciones de luz externa

Capacidad de carga de 7 lbs.

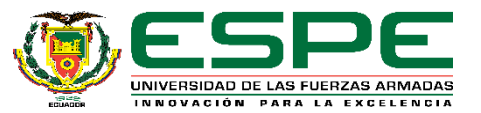

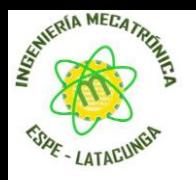

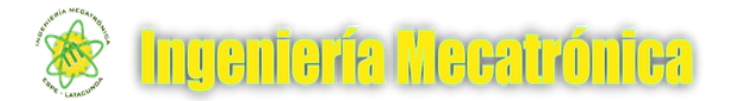

#### **ADQUISICIÓN DE LA IMAGEN DE LA CÁMARA**

El protocolo por el cual se puede visualizar el video de la cámara en OpenCV es mediante RTSP (protocolo de transmisión en tiempo real).

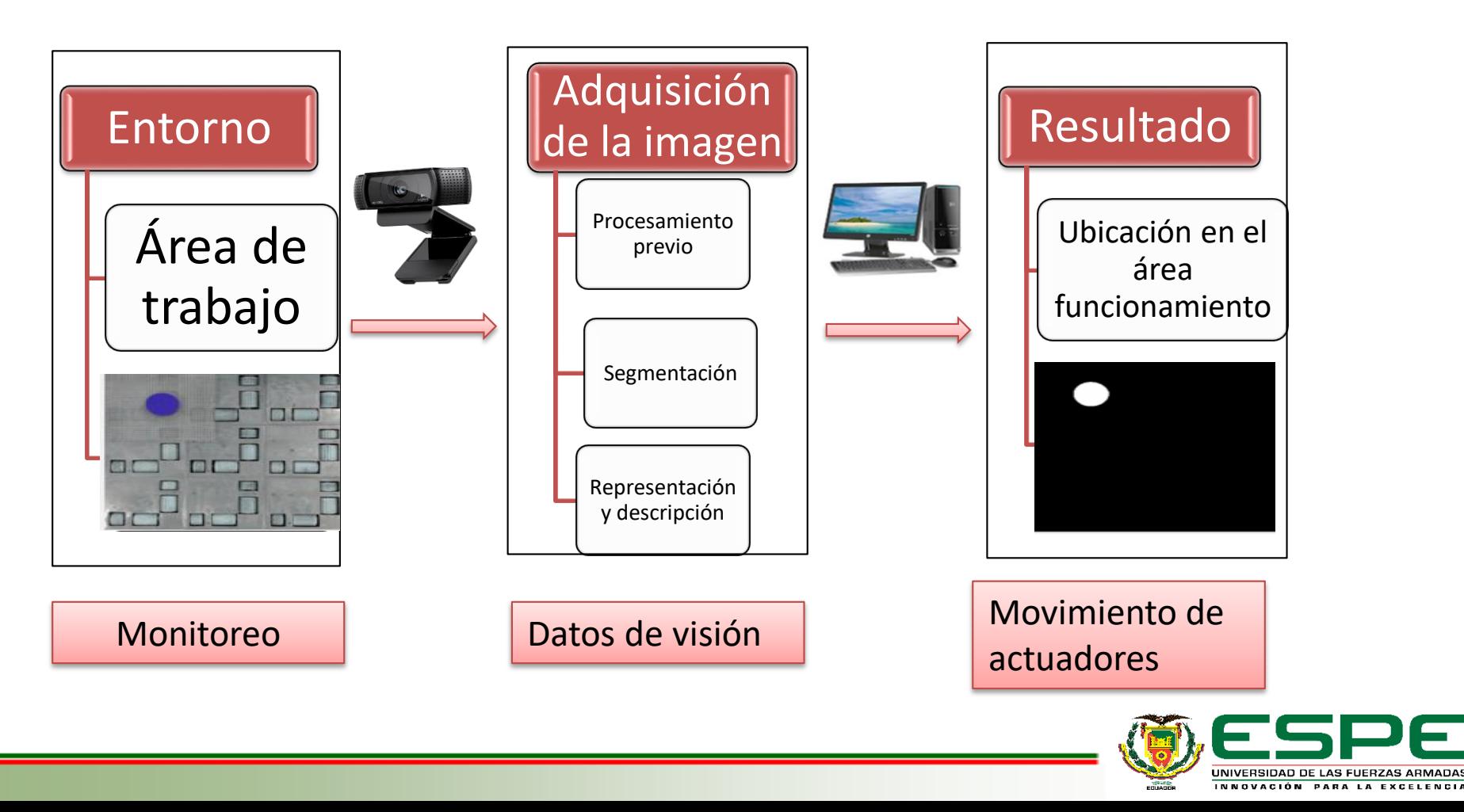

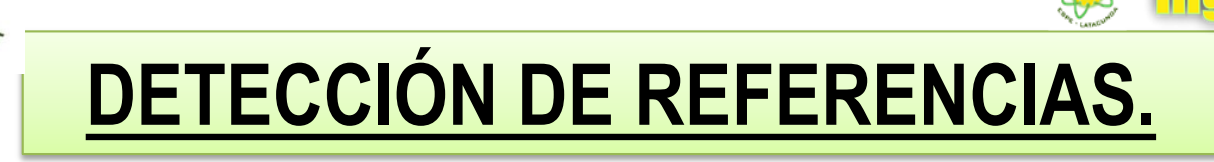

- **Robusto.** La detección de referencias debe superar las diferentes condiciones ambientales y de luz, con una tasa de detección alta positiva.
- **Tiempo real.** Detección de la referencia en vivo. Es decir, a la misma hora y al mismo tiempo que se visualiza el video.

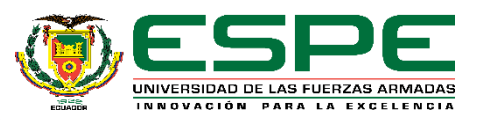

anta fa Meeatró

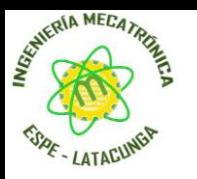

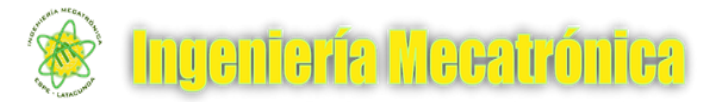

### **DISEÑO Y SELECCIÓN DE COMPONENTES**

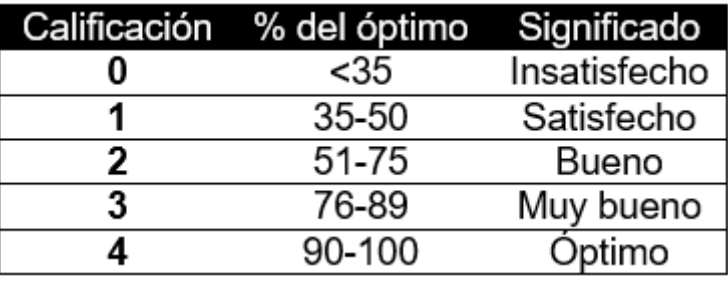

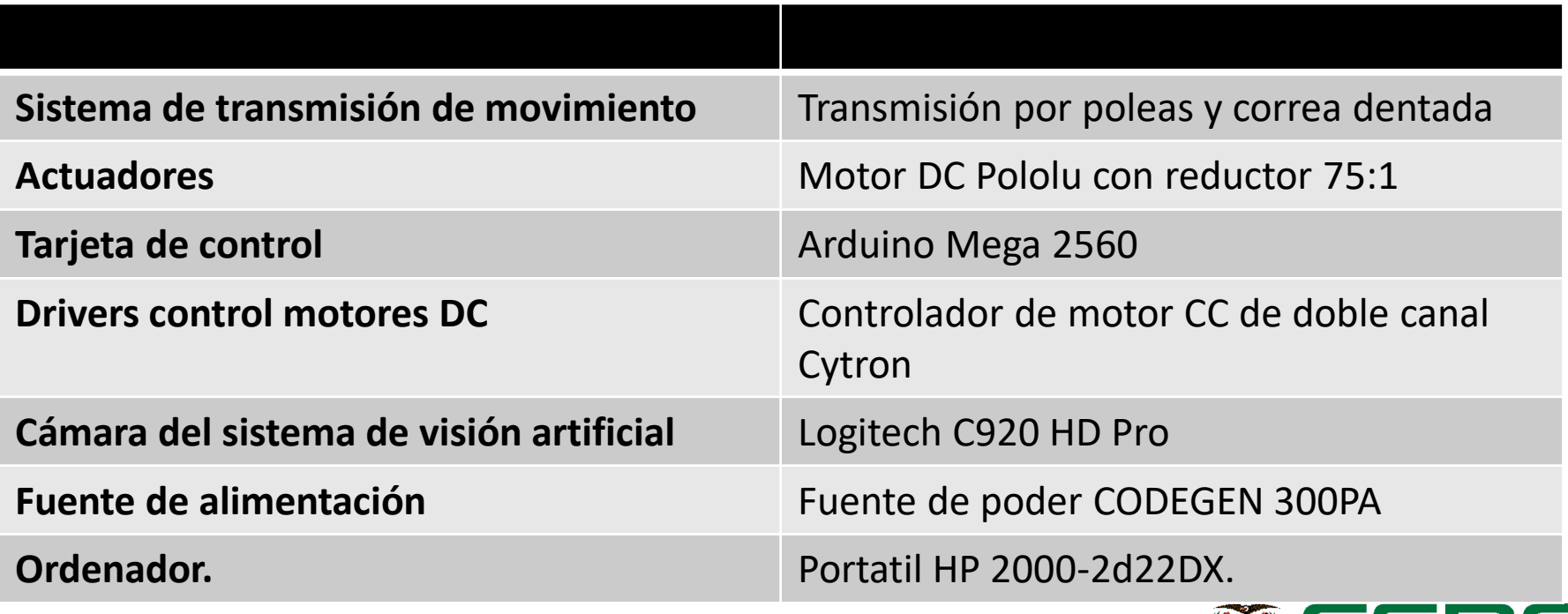

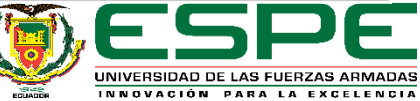

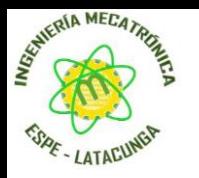

## **DISEÑO MECÁNICO**

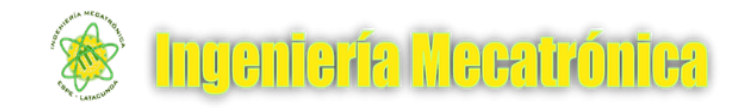

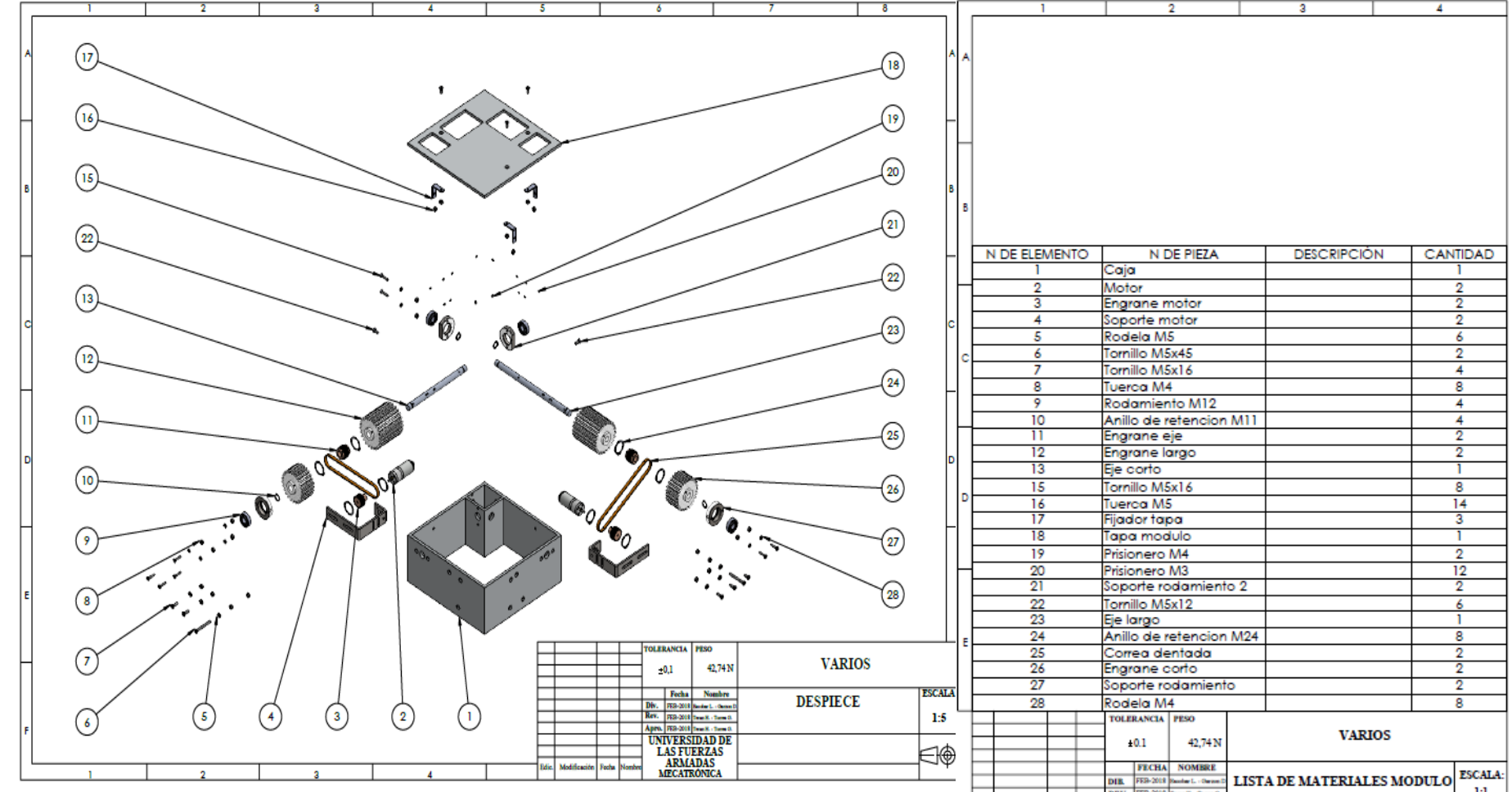

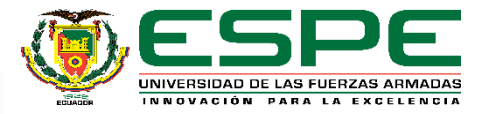

Đ∲

APRO. FEB-2018 Twee 8. - Torn 0. **UNIVERSIDAD DE LAS FUERZAS** 

**MECATRÓNICA** 

Medifica

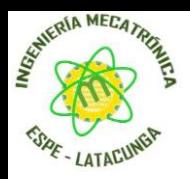

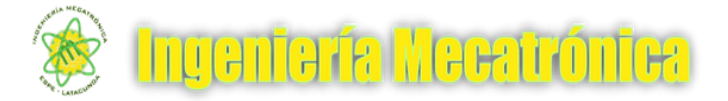

#### **DISEÑO MECÁNICO**

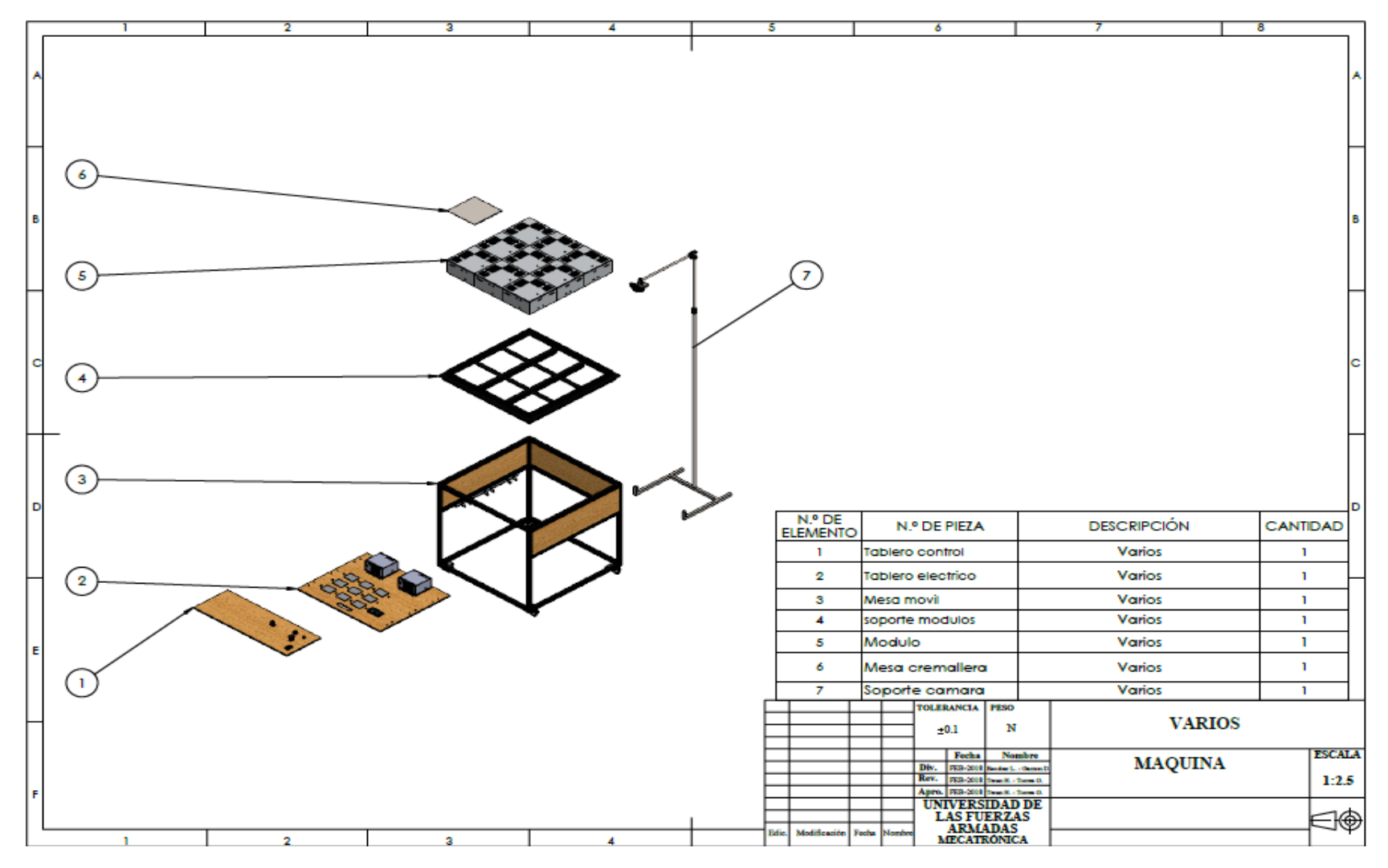

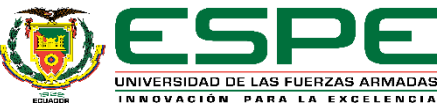

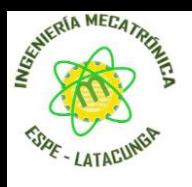

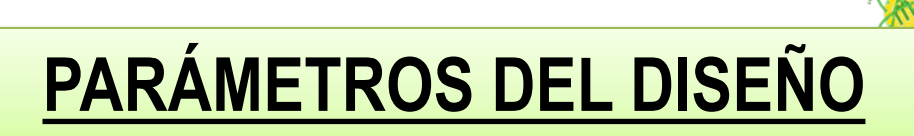

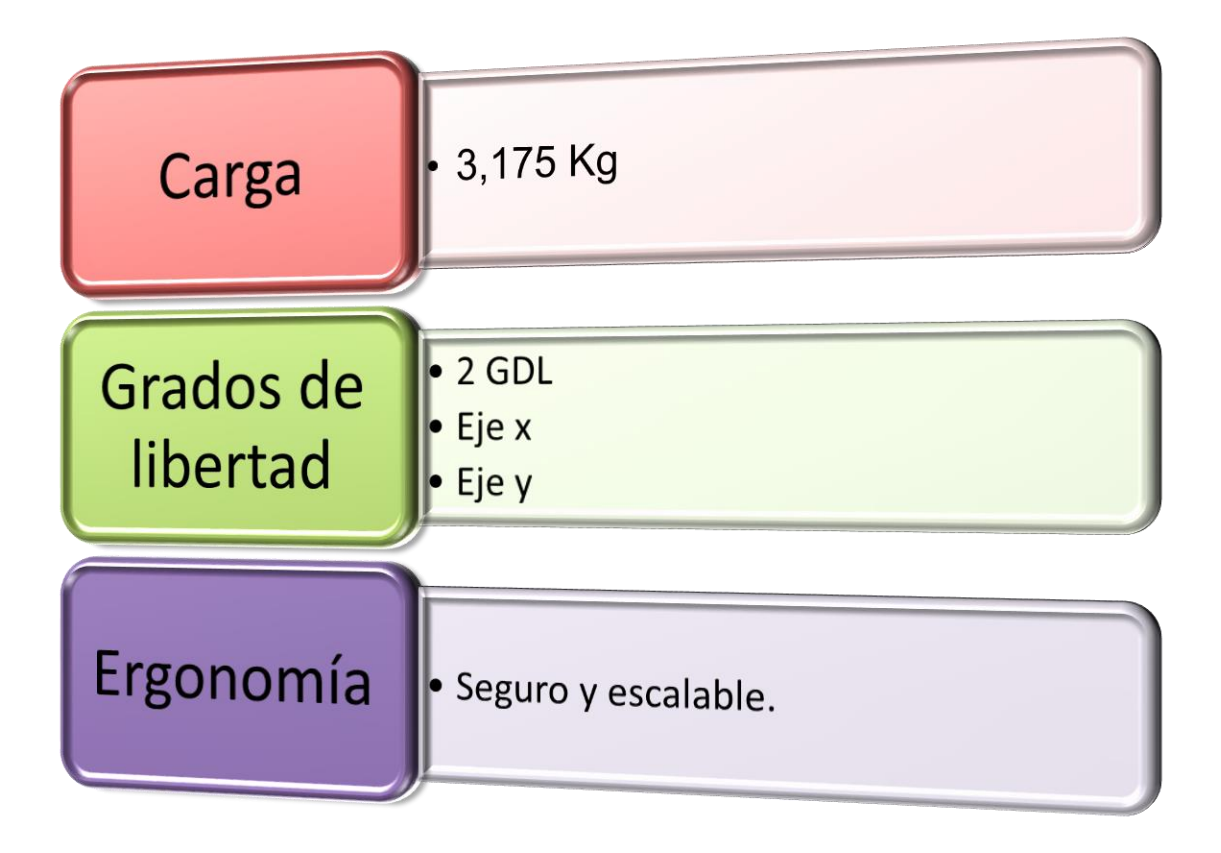

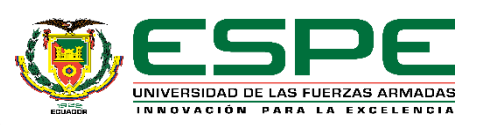

Ingeniería Mecatrónica

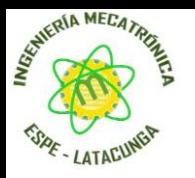

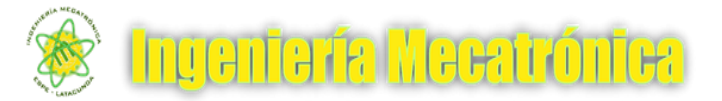

#### **ANÁLISIS DE ESFUERZOS DE EJES**

#### **1.Teoría de fatiga de Goodman**

• La teoría se utiliza para analizar la resistencia de las piezas sometidas a tensiones fluctuantes, utiliza la resistencia ultima a la tensión, por lo que la gráfica resultante cambia y, por tanto, el coeficiente de seguridad.

#### **1.Factor de seguridad**

• Es utilizado en el diseño de piezas con la finalidad de considerar los casos que pueden ocurrir cuando las fuerzas reales actúen sobre una pieza

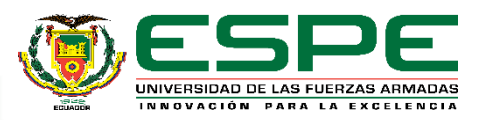

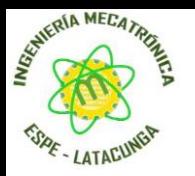

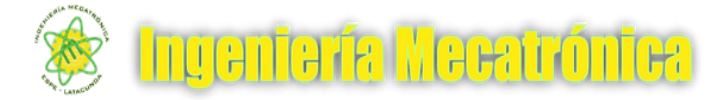

#### SISTEMA PIÑÓN - CREMALLERA

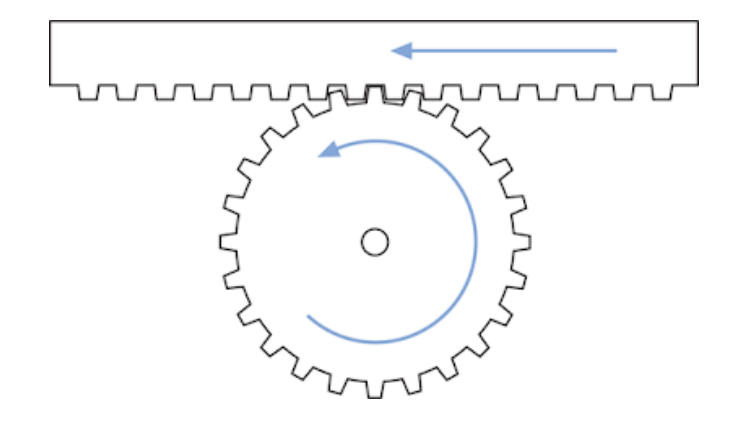

 $F_{ht}=m(9{,}81u+a)\,$ 

$$
F_{ht} = (3.175)(9.81(0.15) + 3)
$$

 $F_{ht} = 14,197 N$ 

 $F_{hc} = F_{ht} k$ 

$$
F_{hc} = (14,197)(2,5)
$$

 $F_{hc} = 35,492 N$ 

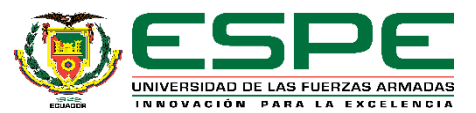

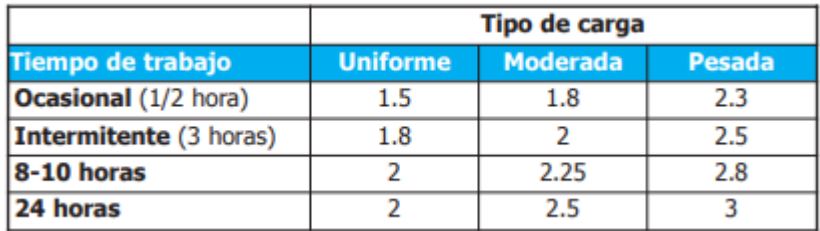

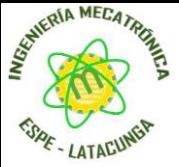

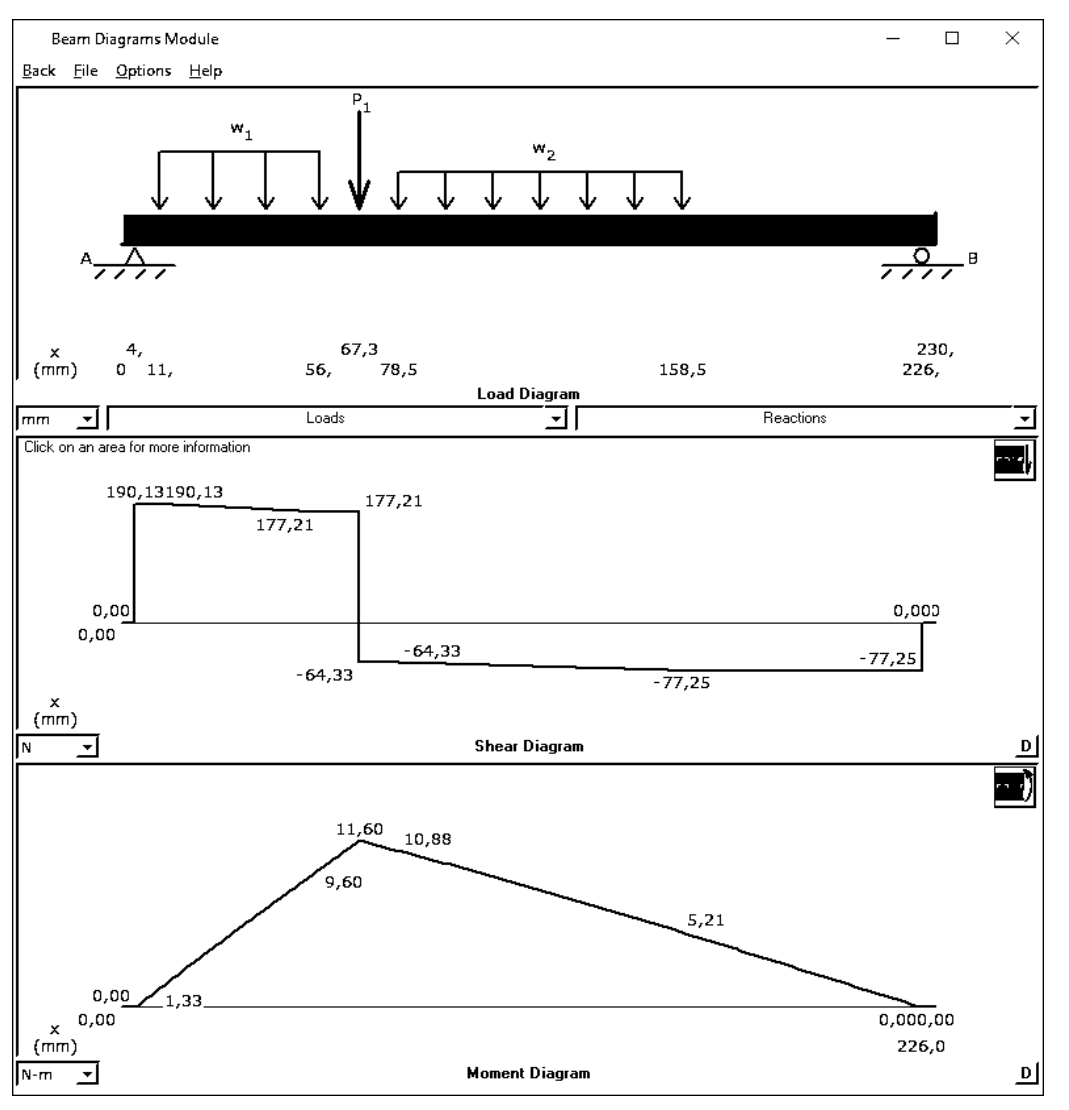

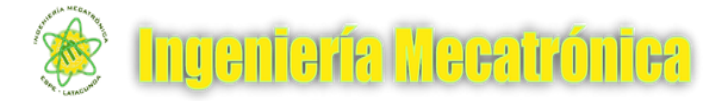

$$
w_1 = \frac{F_{hc}}{L_{Engranaje 1}}
$$

$$
w_1 = \frac{35,492}{0,045}
$$

$$
w_1 = 788,711 \frac{N}{m}
$$

$$
w_2 = \frac{F_{hc}}{L_{Engranaje 2}}
$$
  

$$
w_2 = \frac{35,492}{0,08}
$$

$$
w_2=443{,}650\ \frac{N}{m}
$$

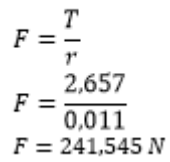

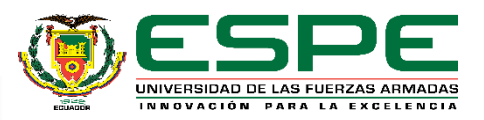

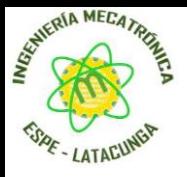

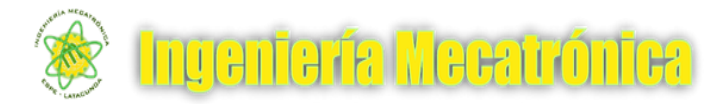

UNIVERSIDAD DE LAS FUERZAS ARMADAS INNOVACIÓN PARA LA EXCELENCIA

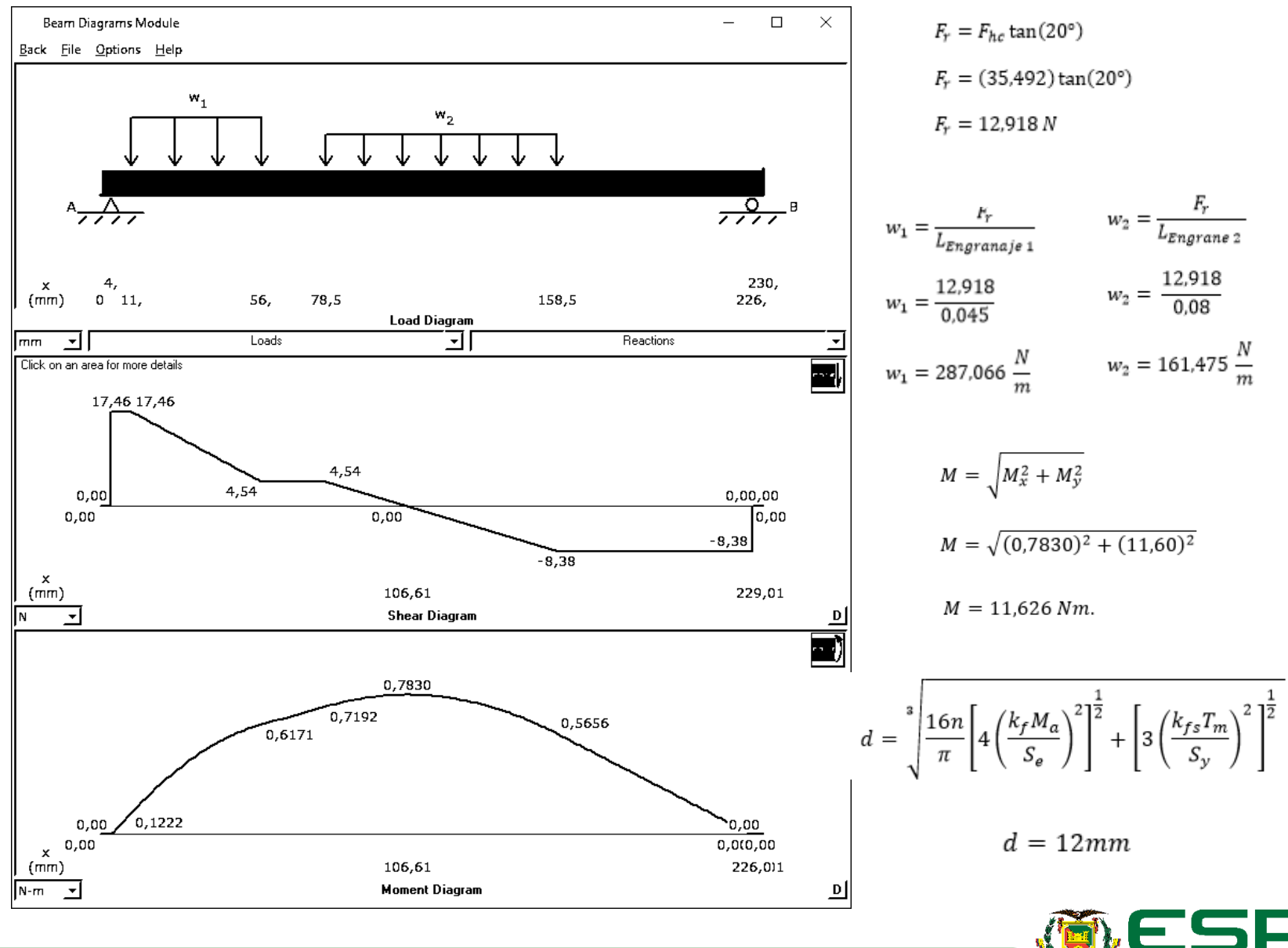

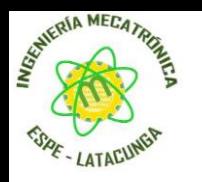

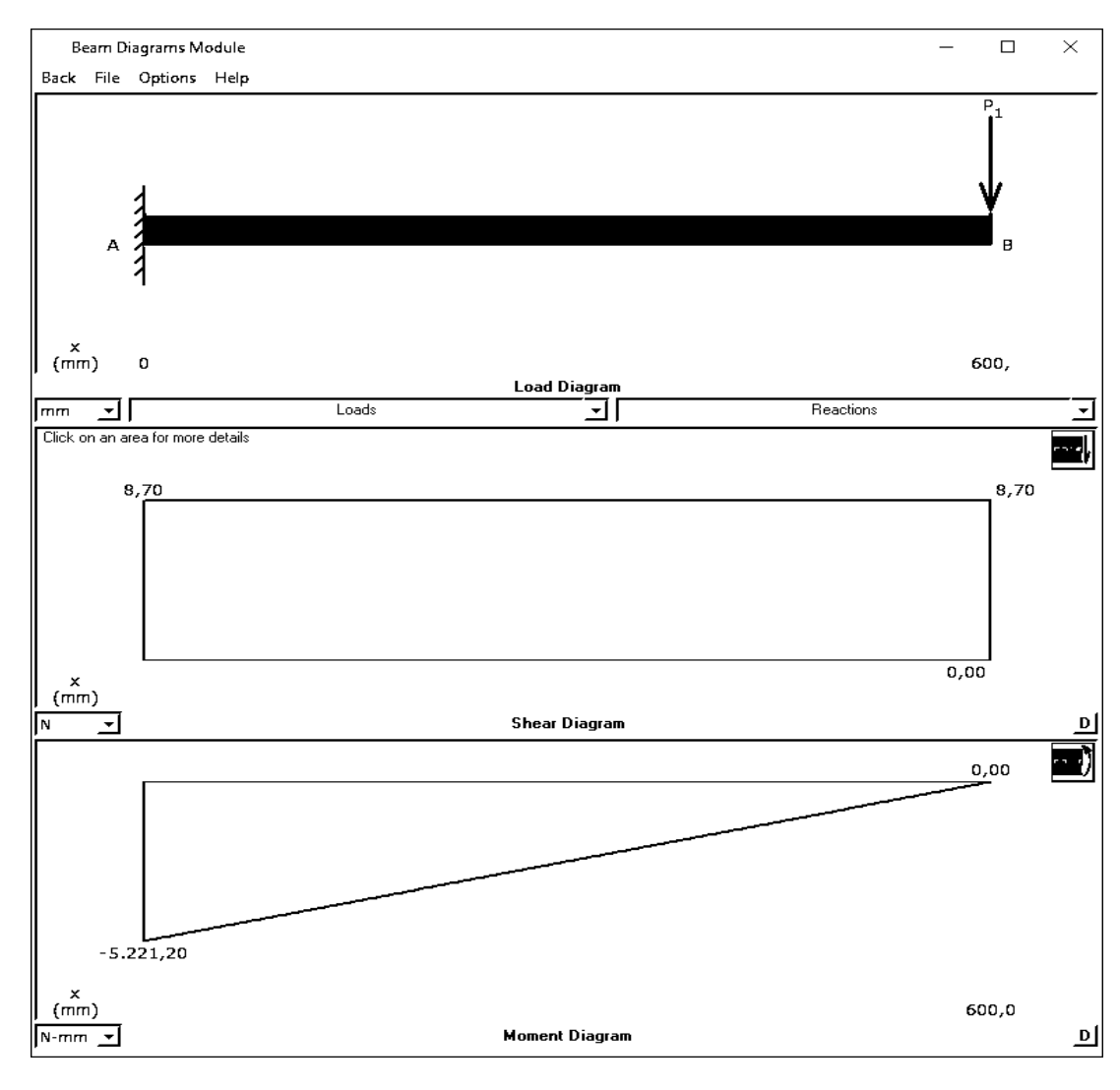

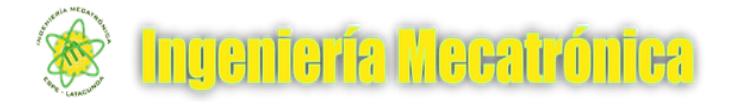

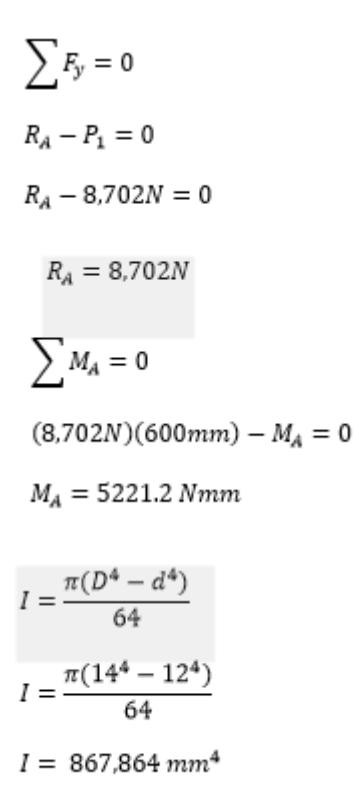

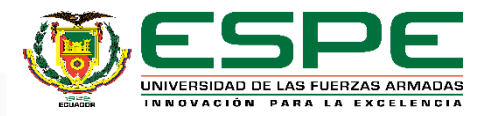

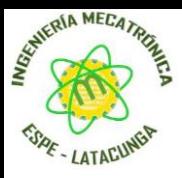

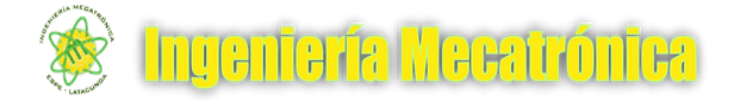

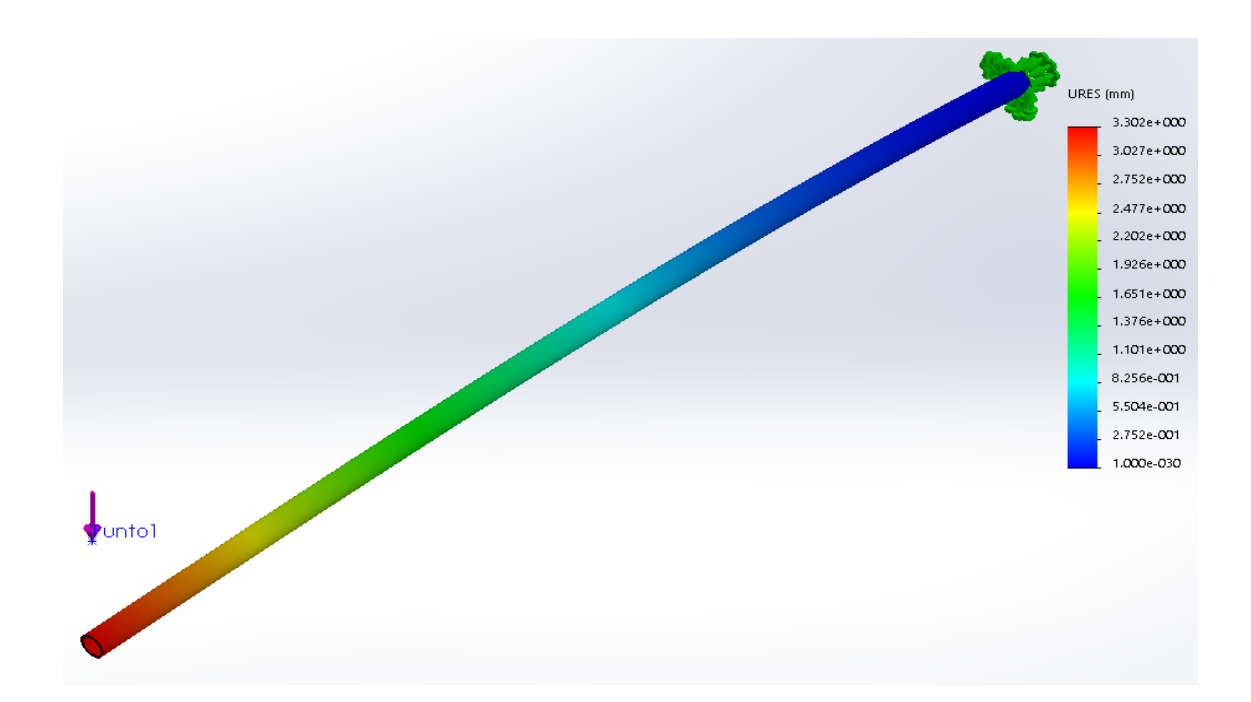

$$
y_{max} = \frac{-PL^3}{3EI}
$$
  
\n
$$
y_{max} = \frac{-(8.702N)(0.6m)^3}{3(207000 MPa)(867.864x10^{-12}m^4)}
$$
  
\n
$$
y_{max} = 3.487x10^3m
$$
  
\n
$$
y_{max} = 3.487 \, \text{mm}
$$

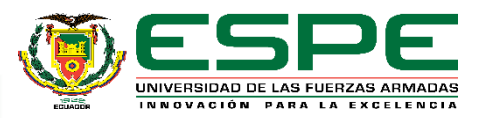

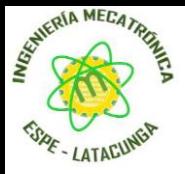

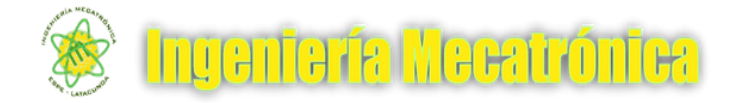

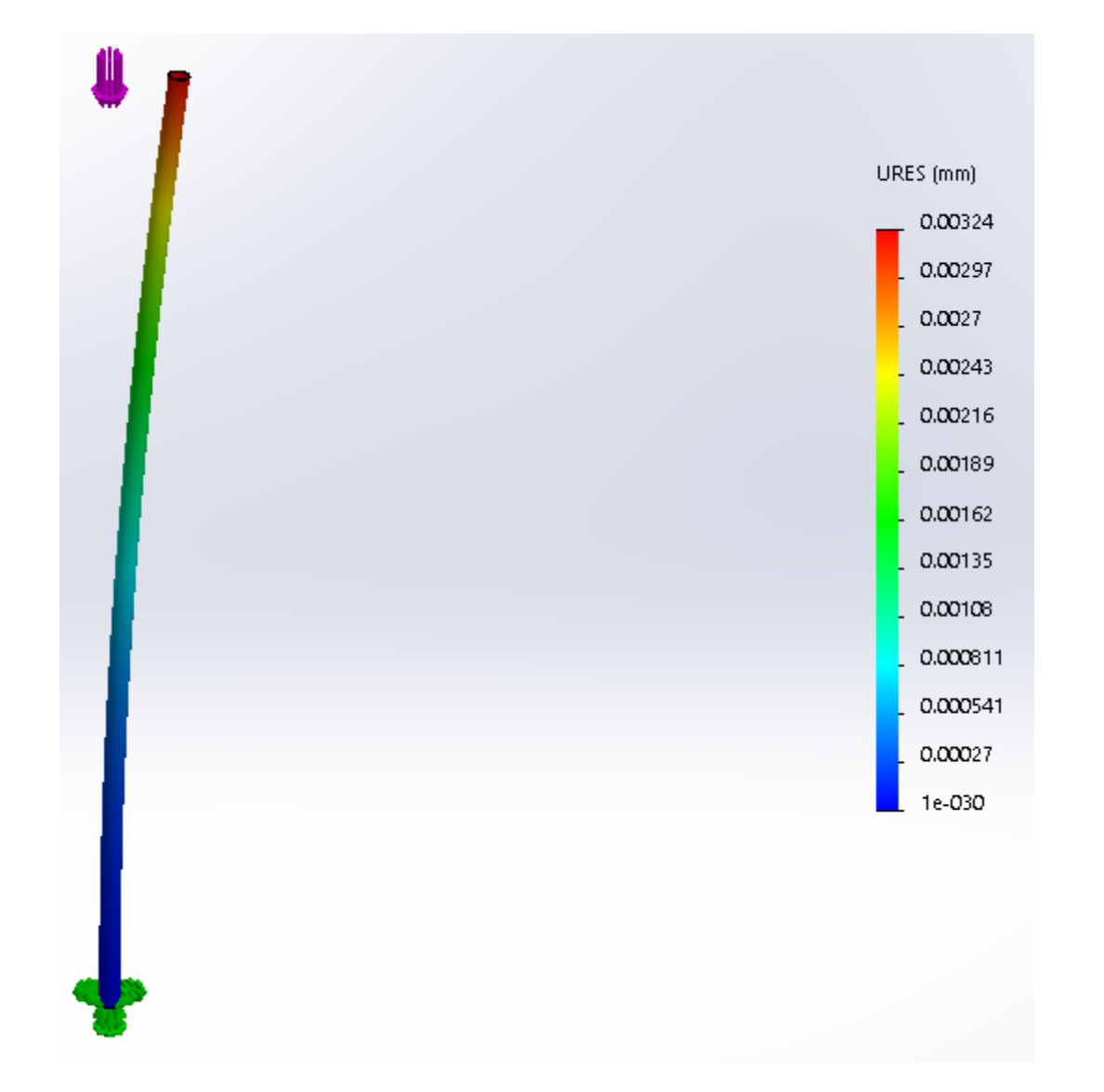

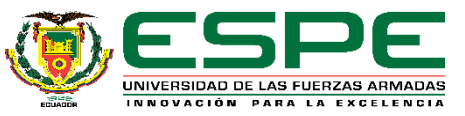

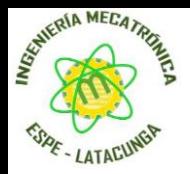

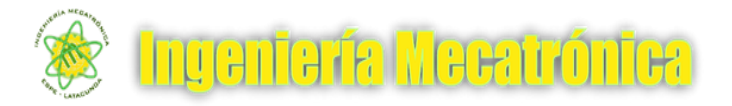

#### **CONTROL**

Para realizar el control de movimiento de los motores. Se tiene que comprobar la posición del punto medio de la referencia a transportar con respecto al punto definido de llegada.  $(x',y')$  $u(k)$ PWM  $y(k)$ Placa  $G<sub>c</sub>(k)$ Motor [PXm>PXl] ∴ sentido anti horario Controladora [PXm≤PXl] ∴ sentido horario [ PYm>PYl]∴ sentido anti horario  $(x,y)$ [PYm ≤PYl] ∴ sentido horario vision

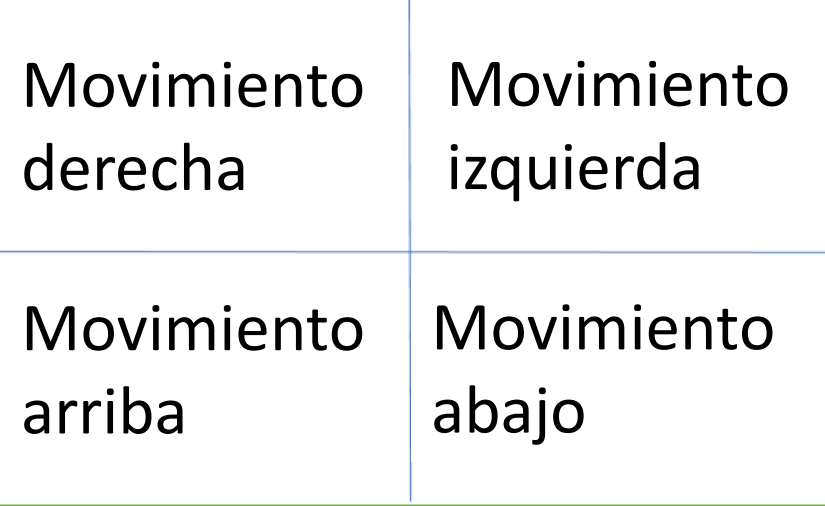

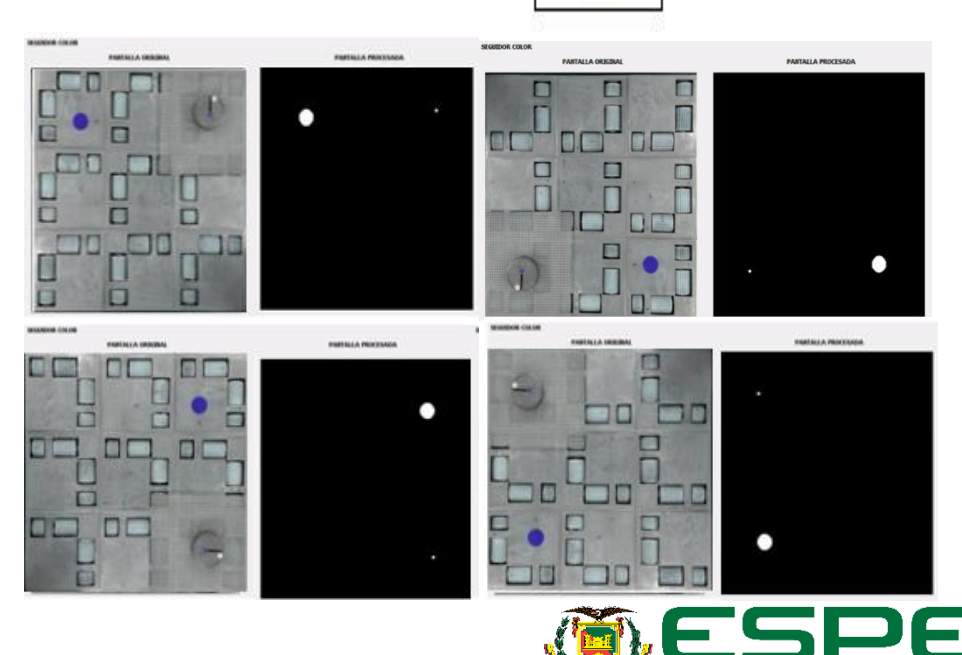

UNIVERSIDAD DE LAS FUERZAS ARMADAS INNOVACIÓN PARA LA EXCELENCIA

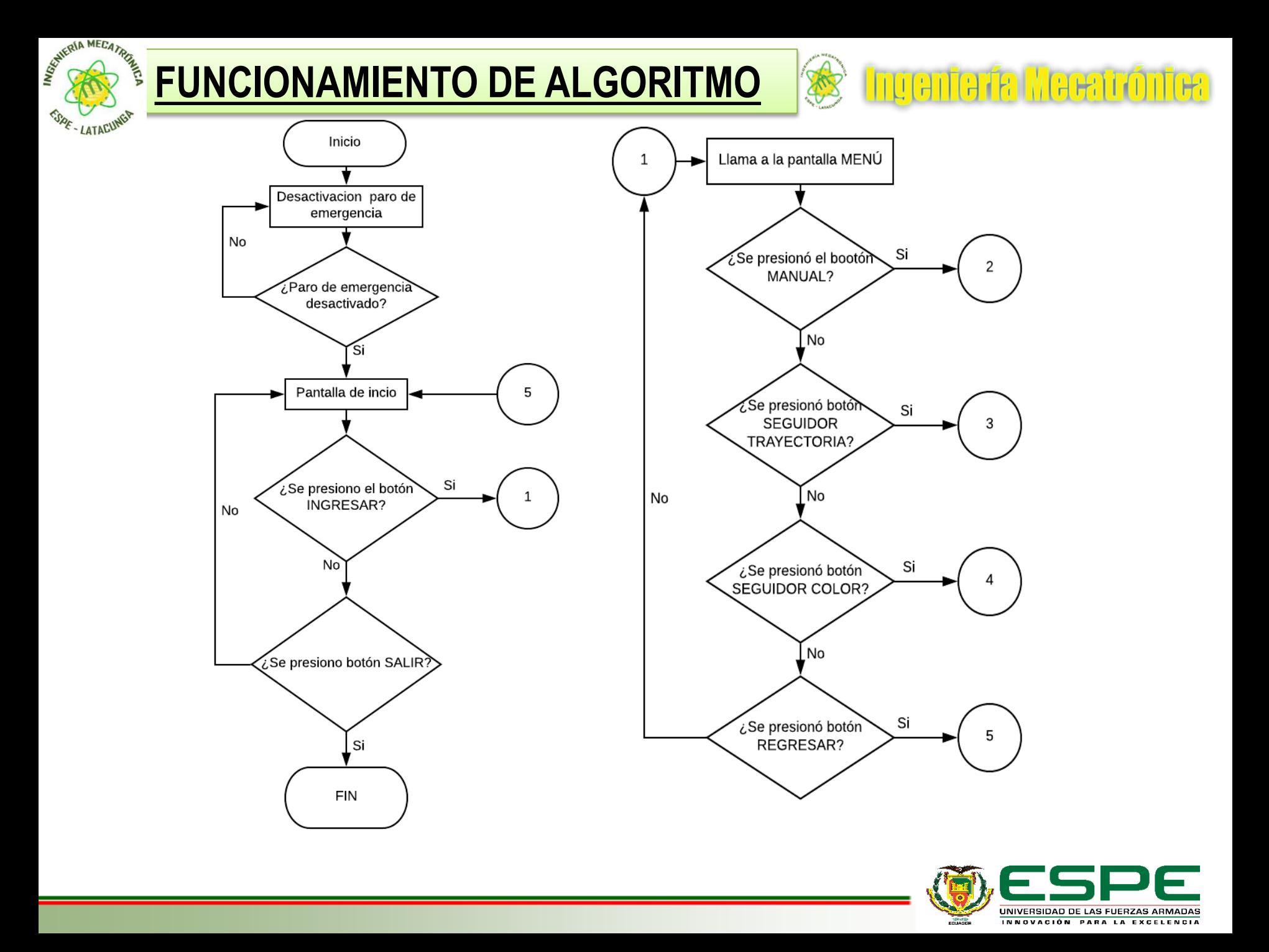

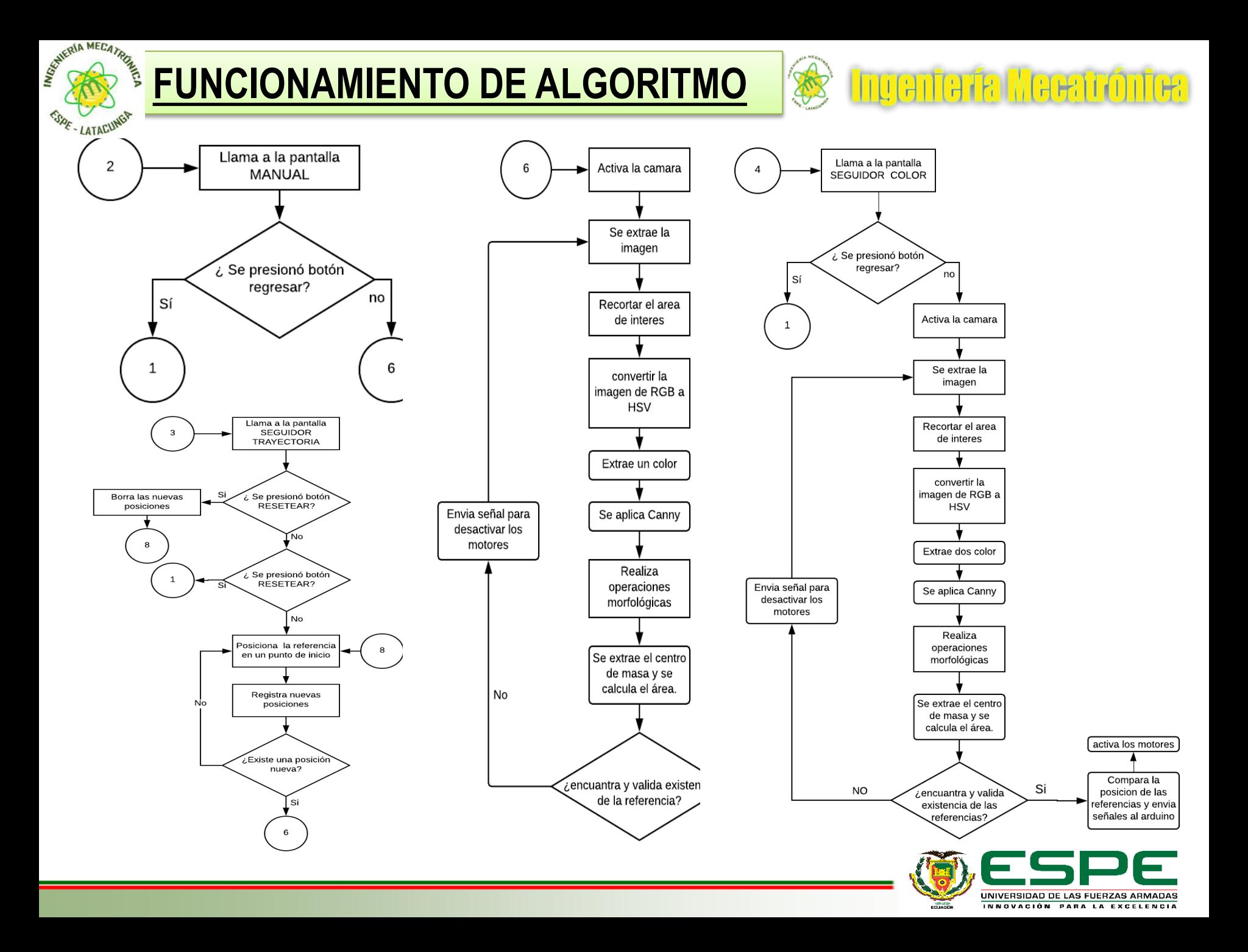

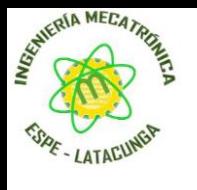

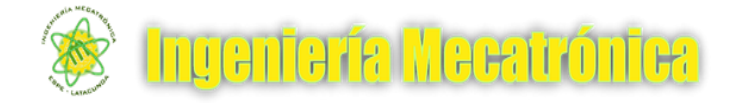

- **Panel Principal. Panel de menú**
- 

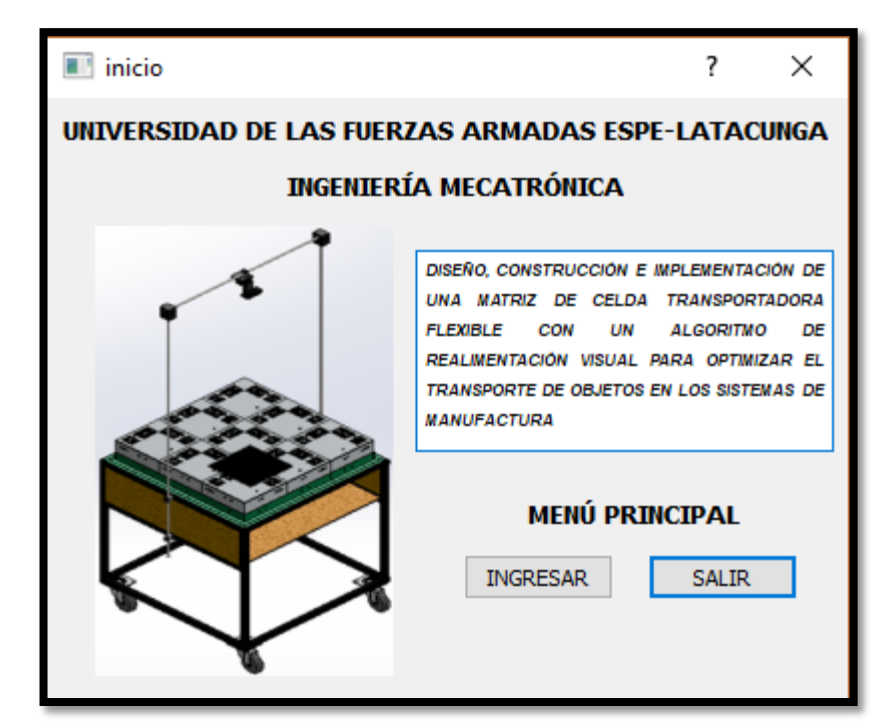

PANTALLA ORIGINA

PANTALLA PROCESADA

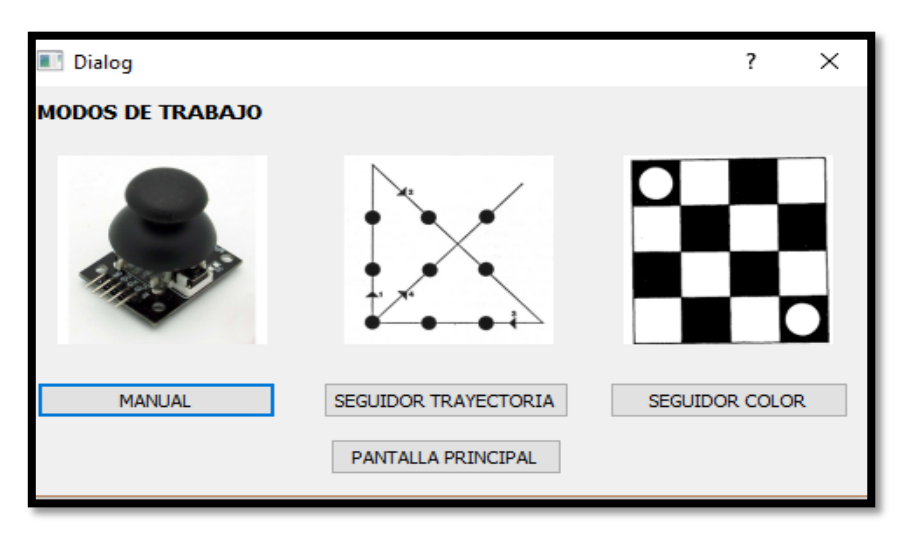

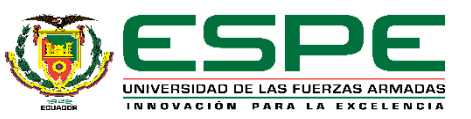

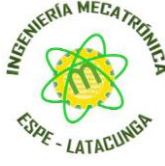

• Diseño interfaz modo manual en QT **Creator** 

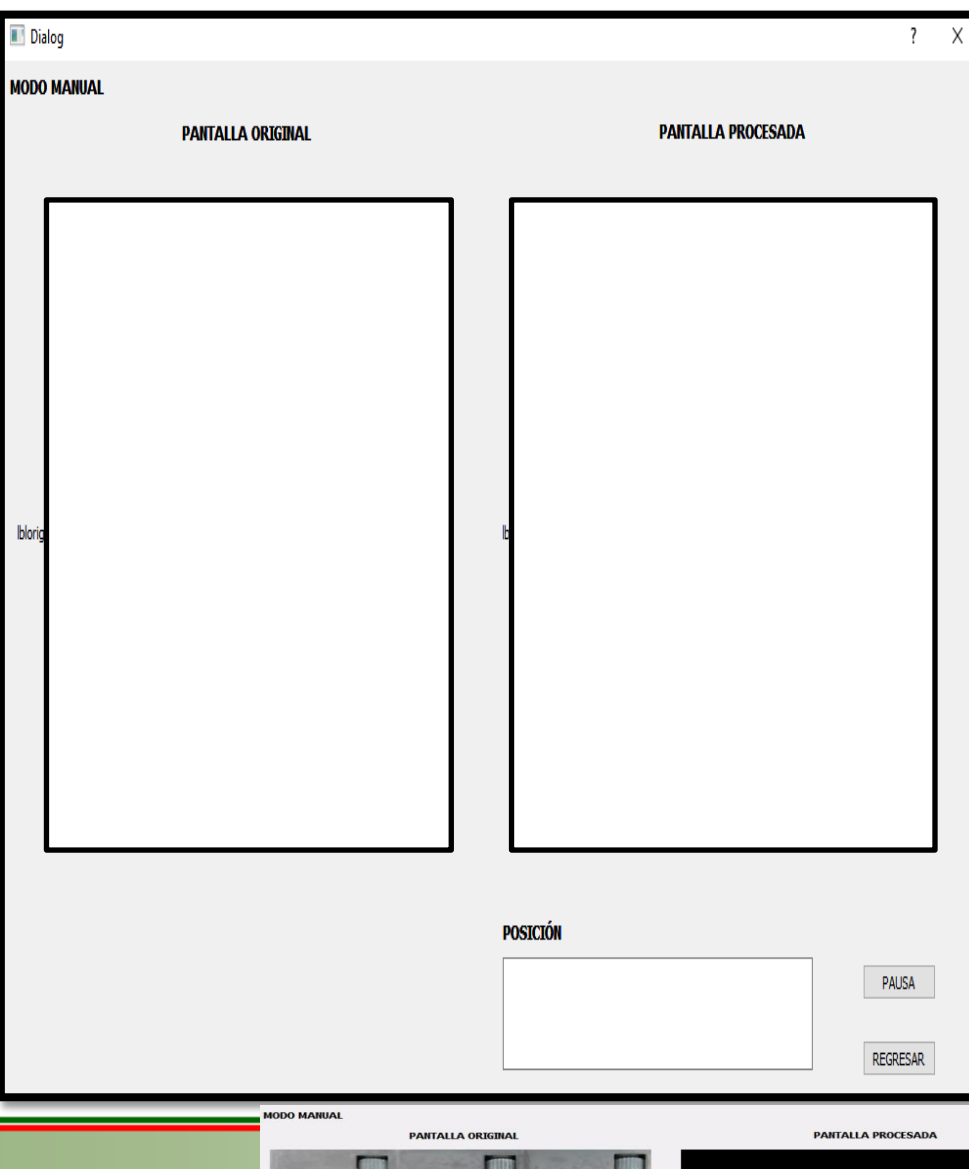

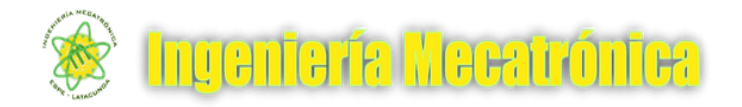

• Interfaz en funcionamiento

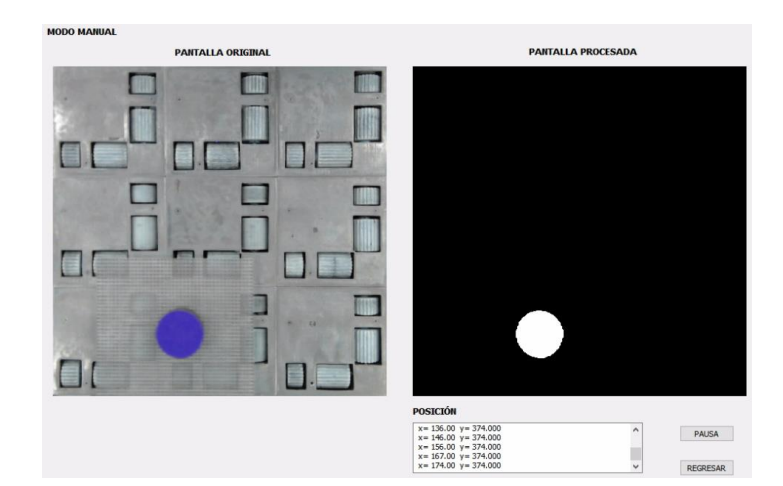

• Accionamiento de forma externa

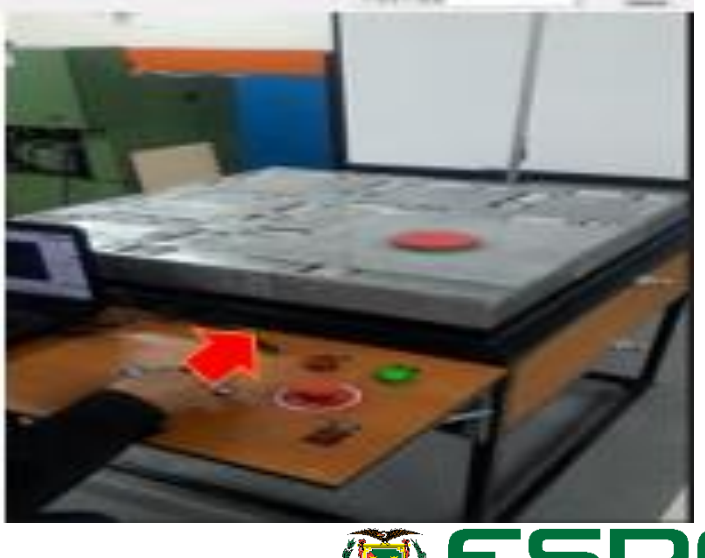

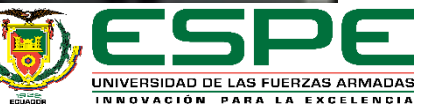

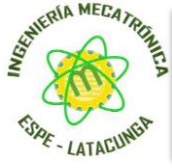

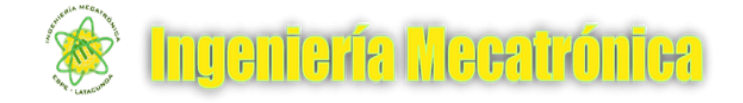

- Diseño interfaz modo seguidor color en QT Creator
- Interfaz en funcionamiento

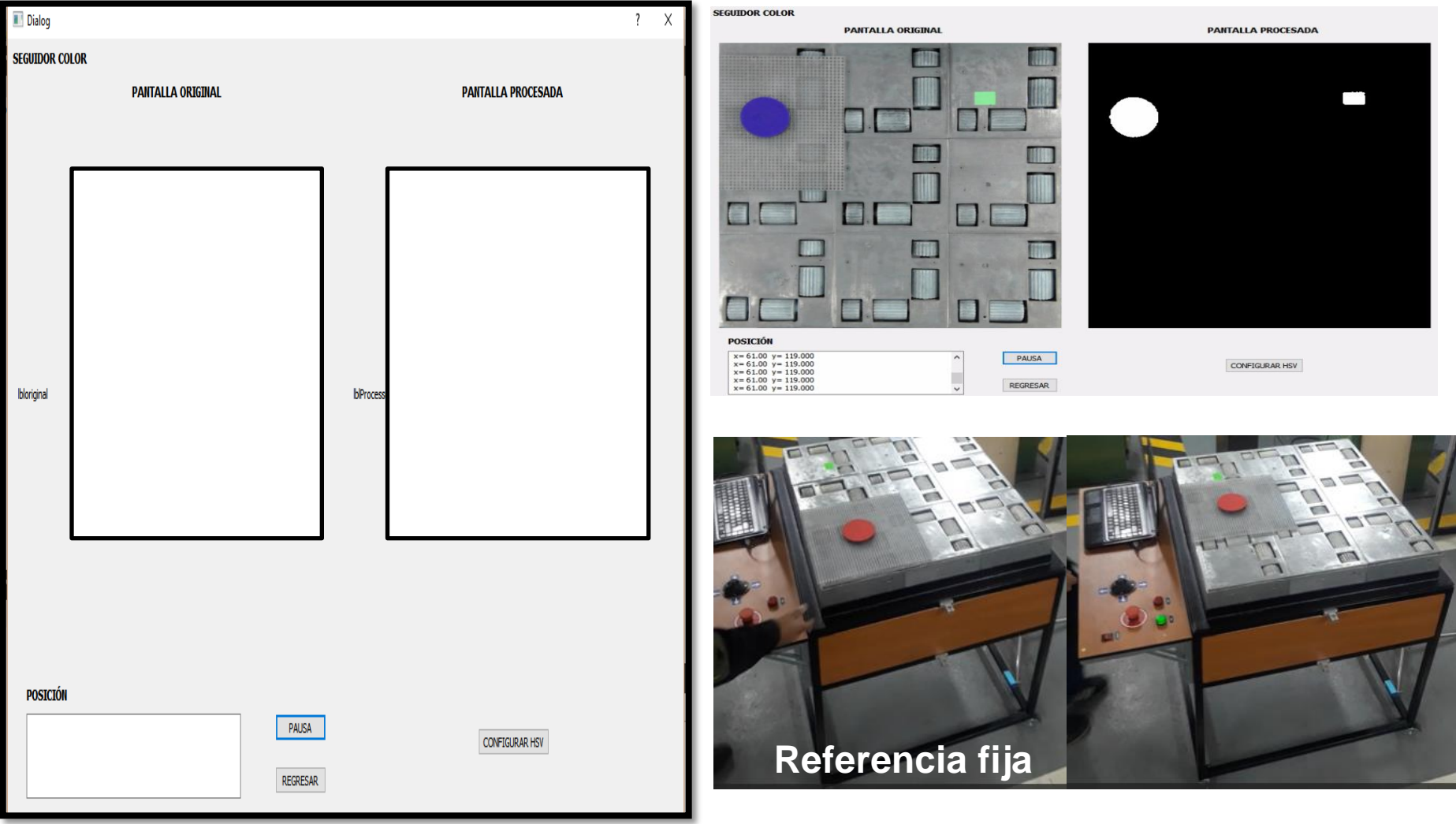

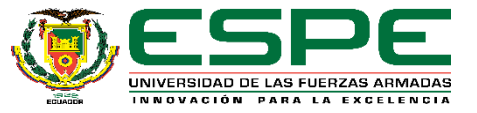

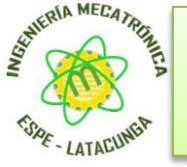

• Diseño interfaz modo seguidor trayetoria en QT Creator

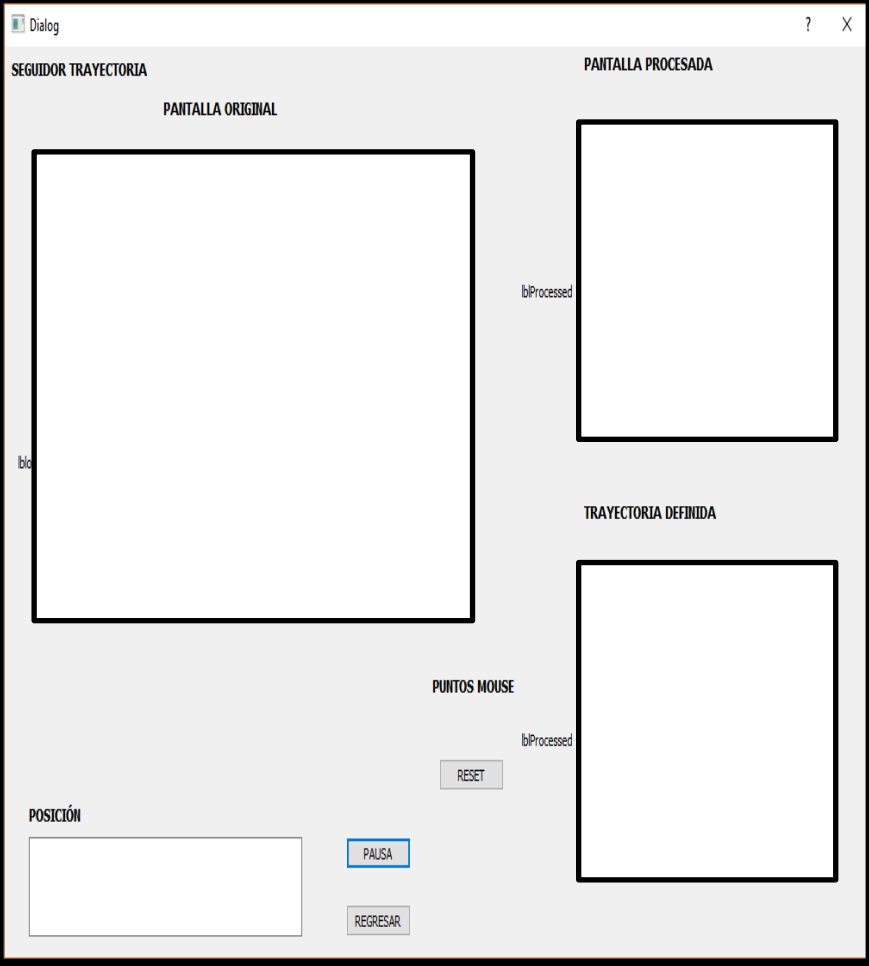

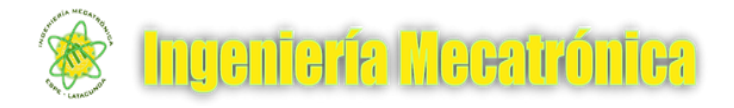

• **Interfaz en funcionamiento**

Designación de puntos del trayecto a seguir

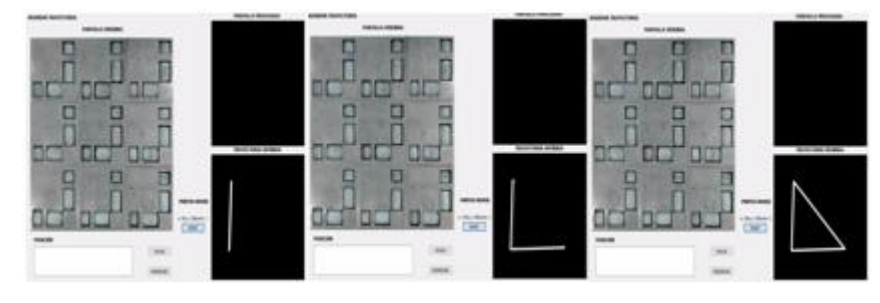

#### Seguimiento del trayecto fijado.

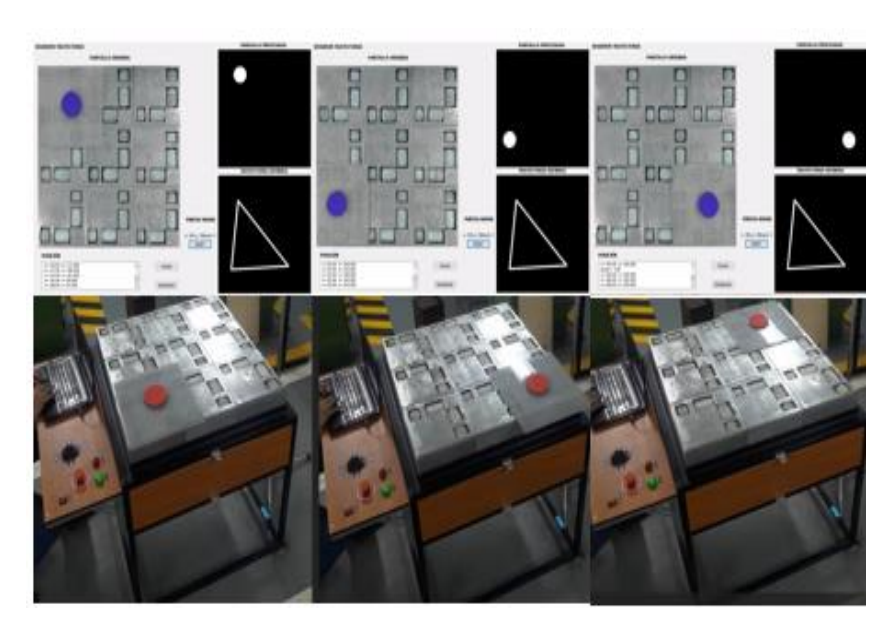

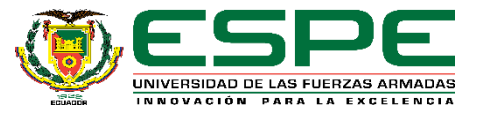

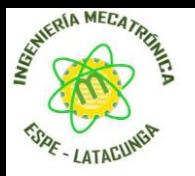

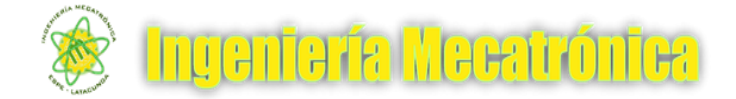

# **ANÁLISIS DE RESULTADOS**

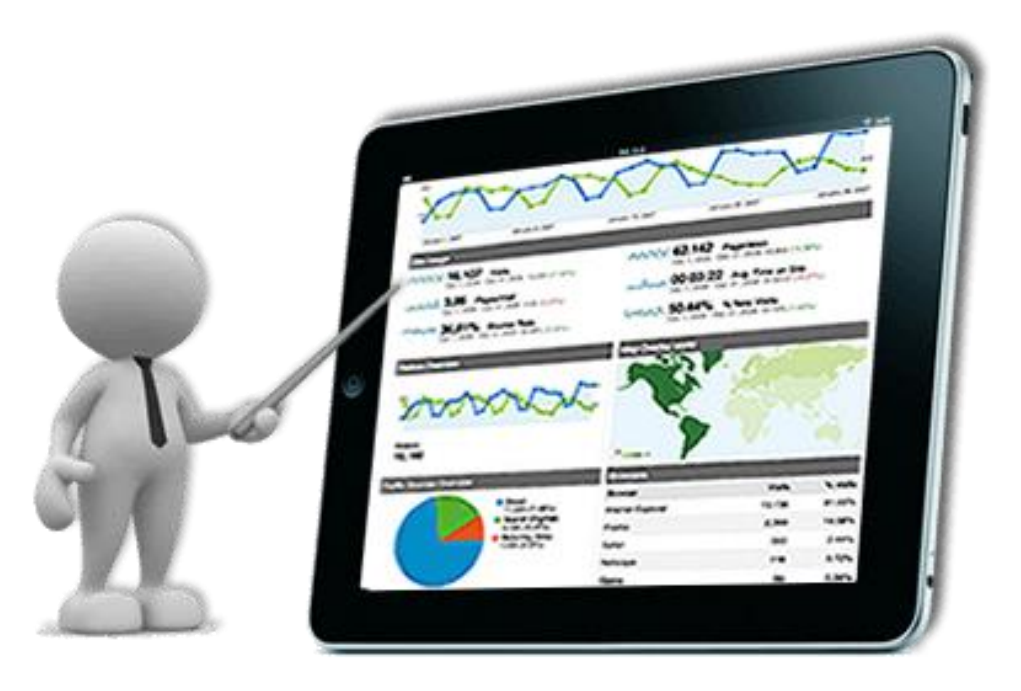

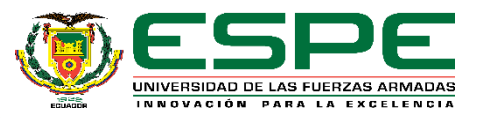

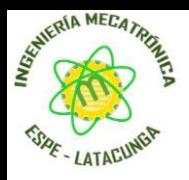

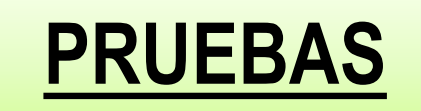

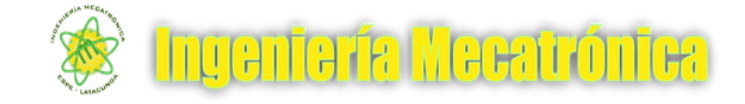

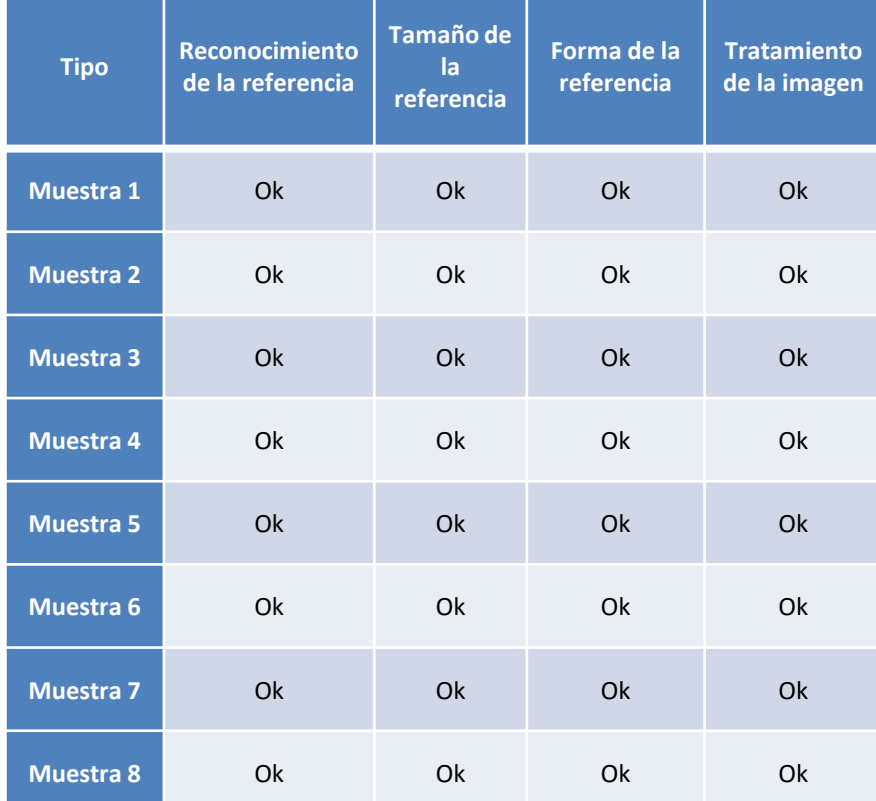

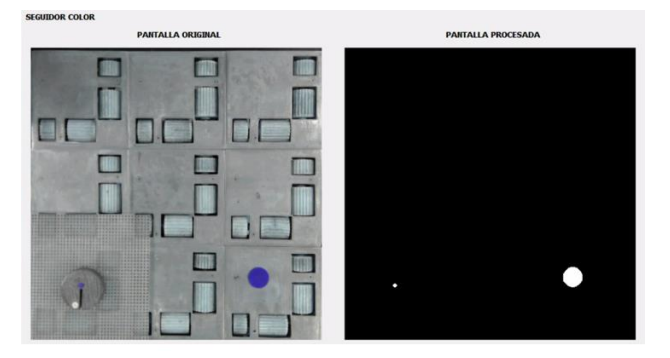

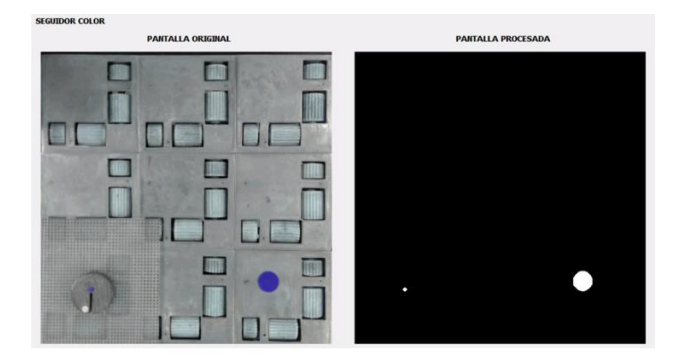

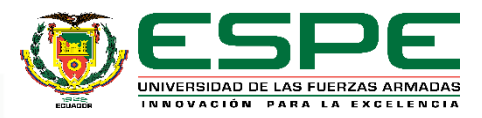

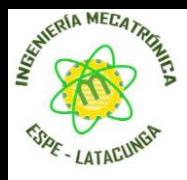

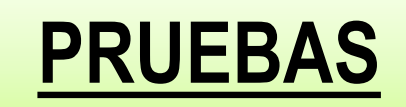

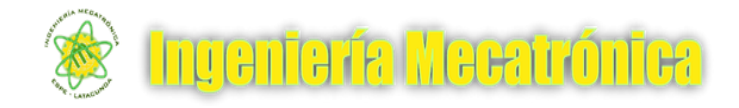

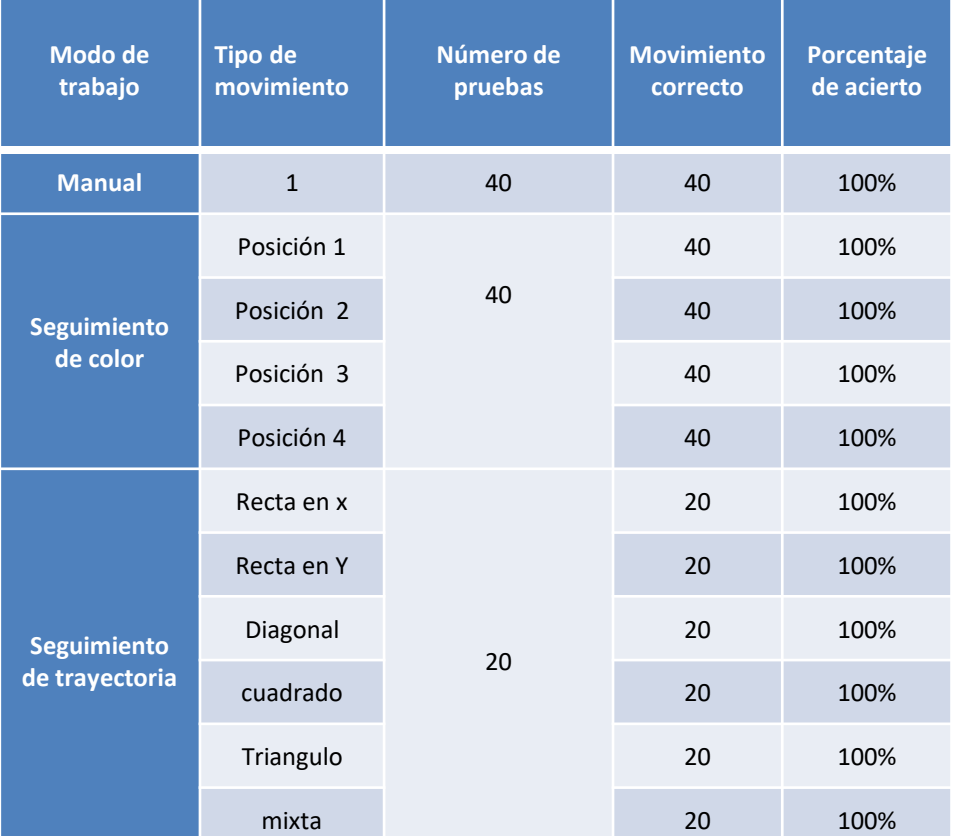

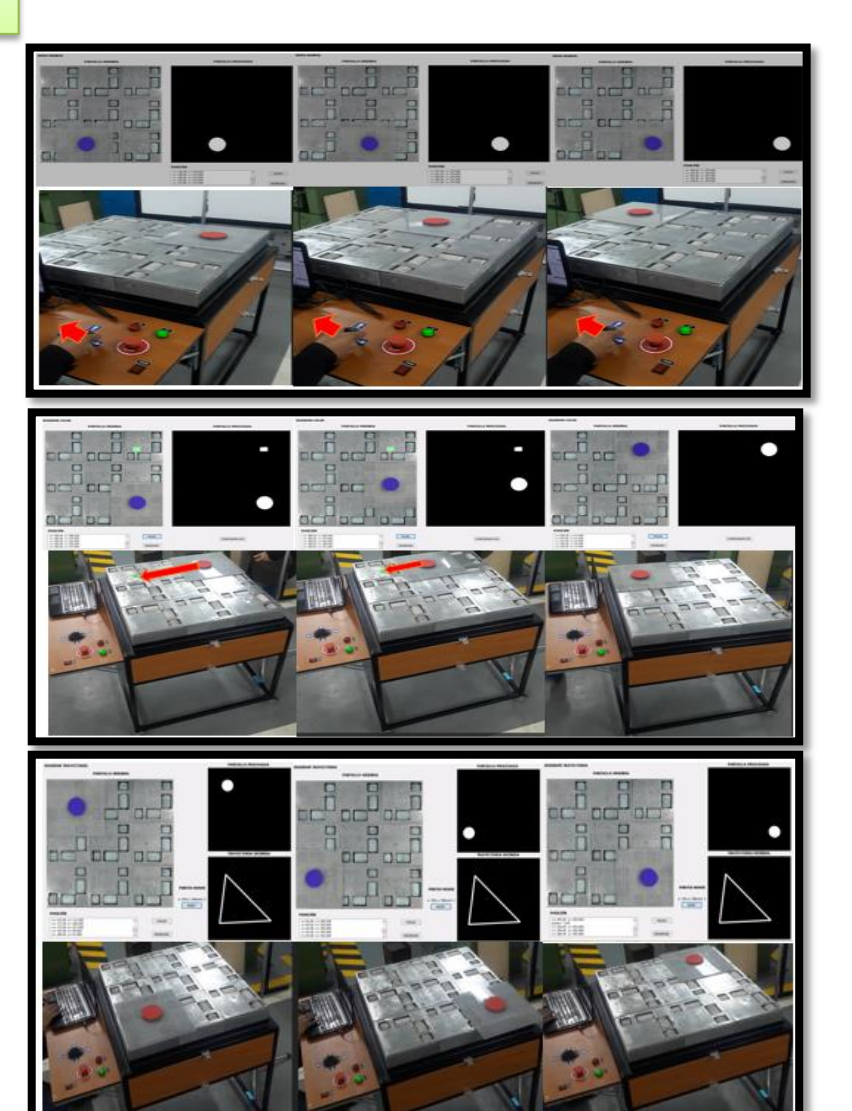

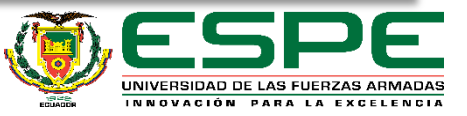

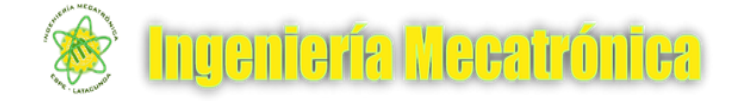

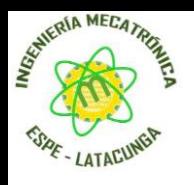

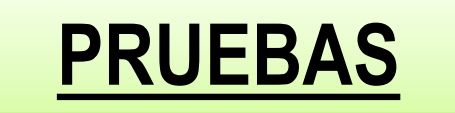

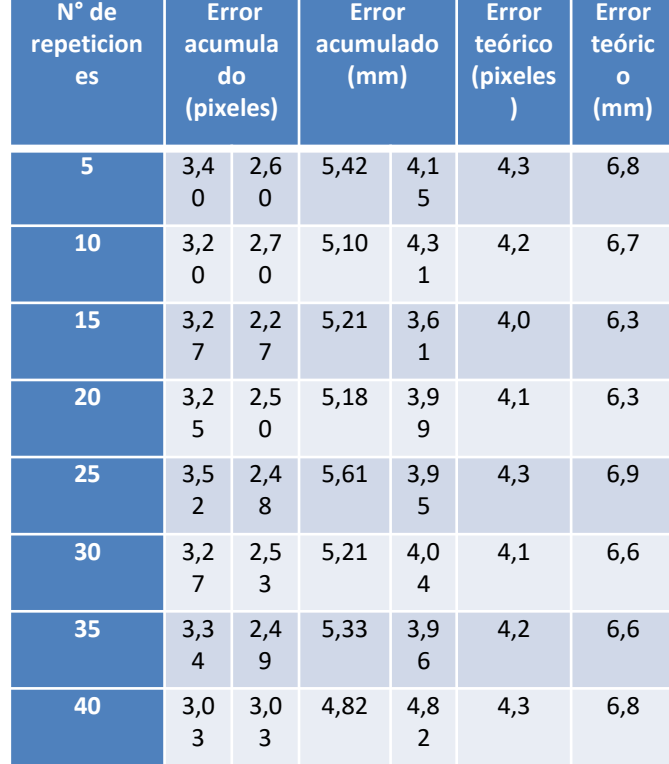

4,5 4,4 4,4 4,4 4,5 4,4 4,4 4,4  $7,2$   $7,0$   $7,0$   $7,0$   $7,1$   $7,0$   $7,1$   $7,1$  $y = -0,0008x + 4,4506$  $y = -0,0013x + 7,0973$ 0,0 1,0 2,0 3,0 4,0 5,0 6,0 7,0 8,0 9,0 10,0 0 5 10 15 20 25 30 35 40 45 Error Repeticiones **Validación Teorica**  $\leftarrow$  pixeles  $\leftarrow$  mm  $\leftarrow$  Lineal (pixeles)  $\leftarrow$  Lineal (mm)

#### UNIVERSIDAD DE LAS FUERZAS ARMADAS INNOVACIÓN PARA LA EXCELENCIA

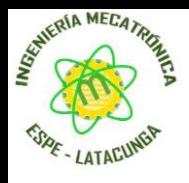

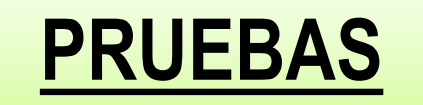

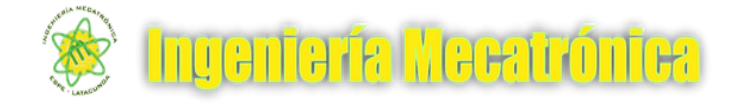

**Pruebas**

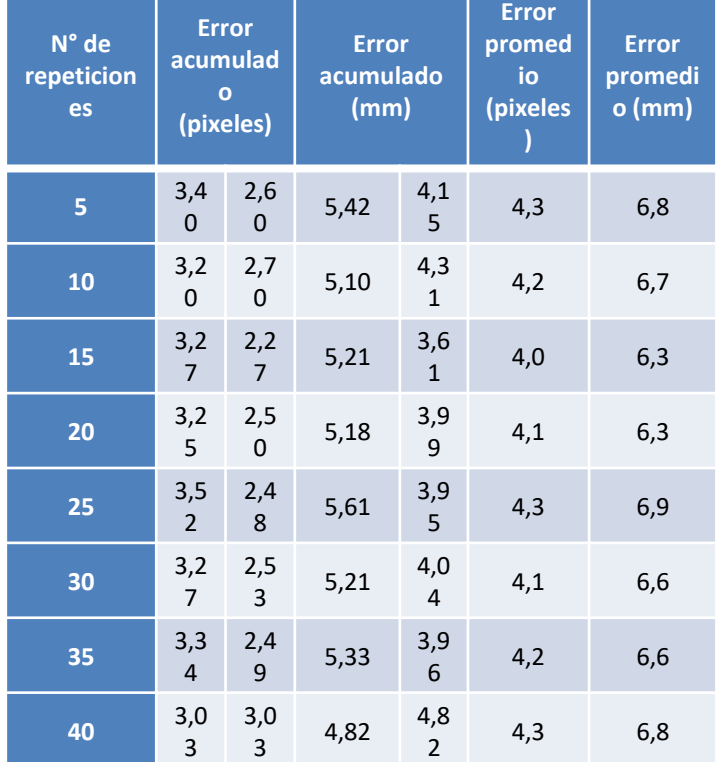

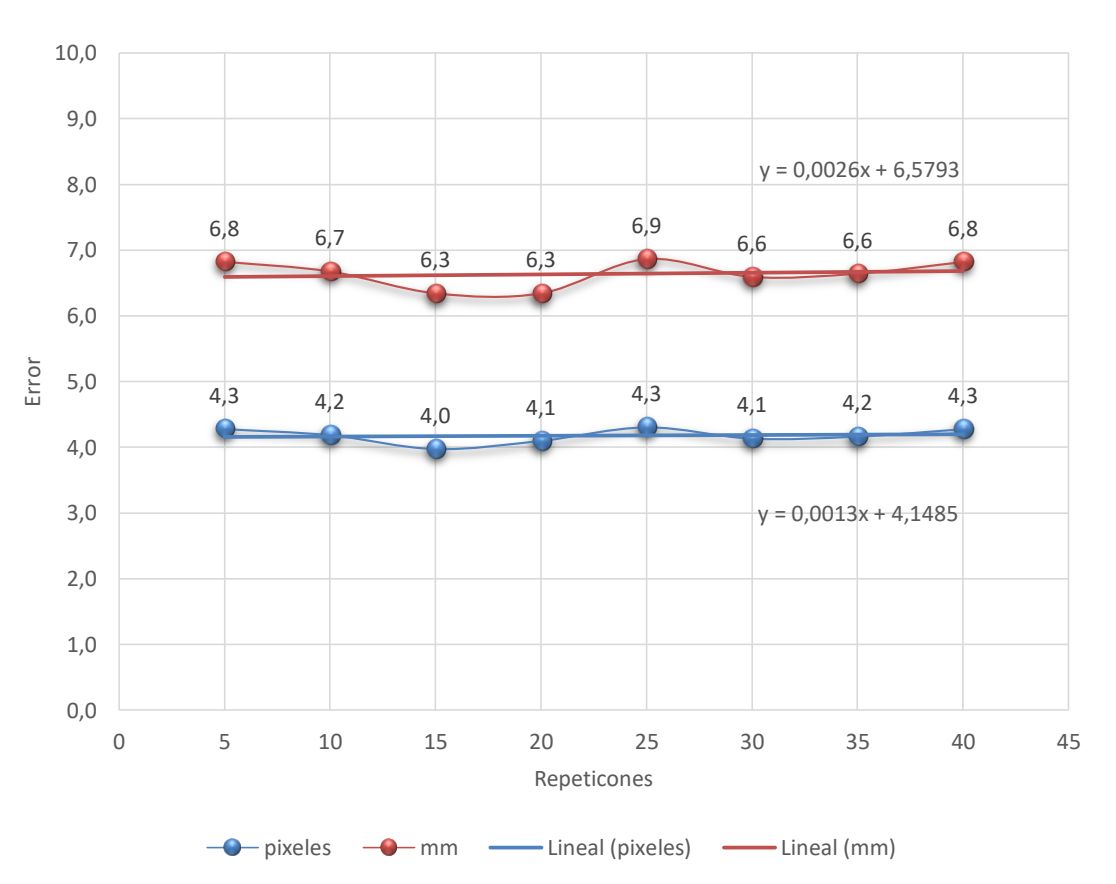

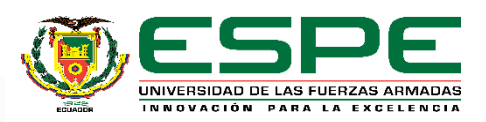

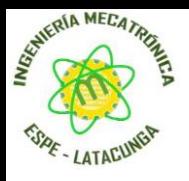

Error

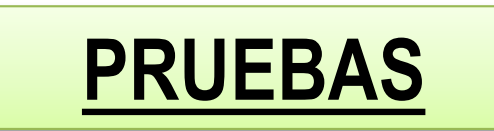

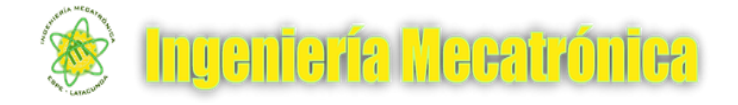

4,5 4,4 4,4 4,4 4,5 4,4 4,4 4,4 4,3 4,2 4,0 4,1 4,3 4,1 4,2 4,3 0,8 0,8 0,8 0,8 0,8 0,8 0,8 0,8 4 4 4 4 4 4 4 4  $7,2$  7,0 7,0 7,1 7,0 7,1 7,1  $6,8$  7,0<br>6,8 6,7<br>6,4 6,4 6,3 6,3  $7,1$  $6,6$  6,8 0,5 0,5 0,5 0,5 0,5 0,5 0,5 0,5 6,4 6,4 6,4 6,4 6,4 6,4 6,4 6,4 0,0 1,0 2,0 3,0 4,0 5,0 6,0 7,0 8,0 9,0 10,0 **Pruebas de error**

Repeticiones  $\leftarrow$  Teorico (pixeles)  $\leftarrow$  Pruebas (pixeles)  $\leftarrow$  Comercial (pixeles)  $\leftarrow$  Deseada (pixeles)  $\overline{\bullet}$  Teorico (mm)  $\overline{\bullet}$  Pruebas (mm)  $\overline{\bullet}$  Comercial (mm)  $\overline{\bullet}$  Deseado (mm)

0 5 10 15 20 25 30 35 40 45

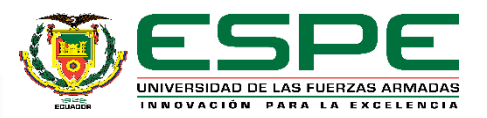

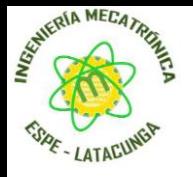

# **ALCANCES Y LIMITACIONES**

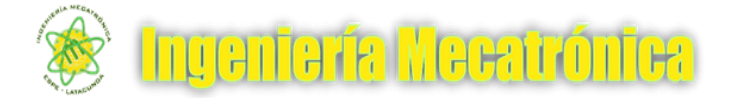

Puede ser utilizado en varios tipos de ambientes dentro y fuera de una habitación

tomando en consideración que la iluminación no cambie constantemente.

- Puede trabajar por tiempo ilimitado en un ambiente apropiado.
- Reconocerá tanto la forma y el tamaño siempre y cuando posea las características establecidas en la adquirió
- El sistema puede transportar objetos hasta una posición determinada con un error de 6 mm.
- Puede dirigir un objeto hasta una referencia siempre y cuando la referencia mantenga sus características iguales o similares.

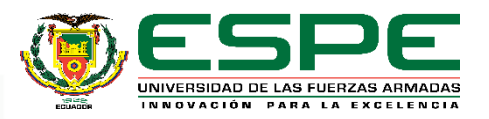

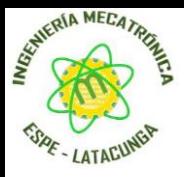

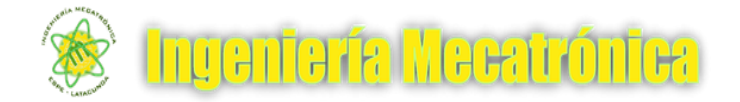

# **VIDEO DE FUNCIONAMIENTO**

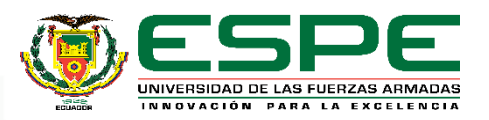

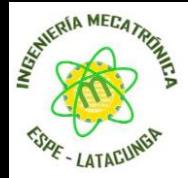

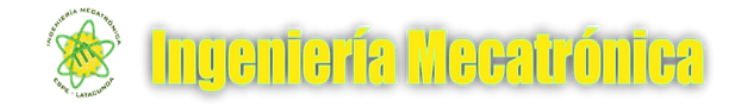

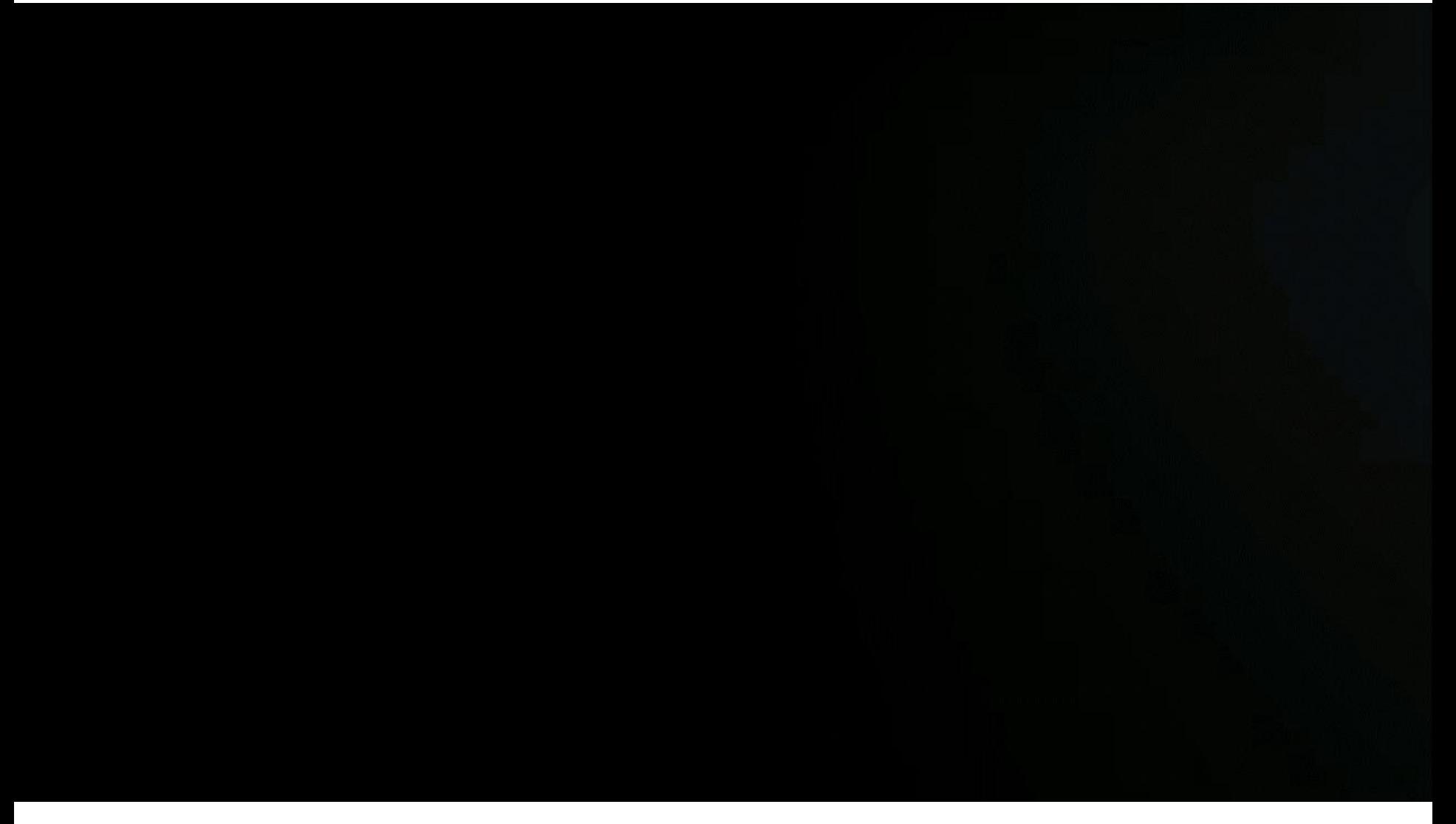

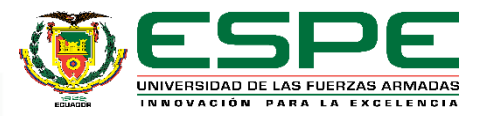

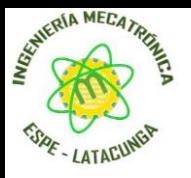

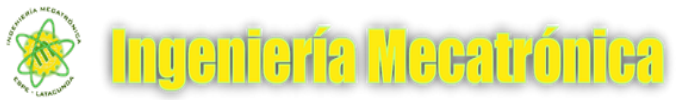

# **CONCLUSIONES**

- Se diseñó y construyó un equipo para transporte en manufactura, mismo que cuenta con un sistema de visión artificial para controlar la trayectoria de movimiento considerando un error tentativo de 6,8 mm que limita su funcionamiento con respecto a equipos comerciales con similares características.
- Se construyó un mecanismo de desplazamiento para transporte de objetos, a través de una mesa con cremallera doble que facilita la movilidad dentro de un plano XY.
- El sistema de visión artificial adquiere, trata imágenes y define la región de interés de 5 mm hasta la longitud total de la mesa de 240 mm, para un posterior análisis que genera la posición de la referencia dentro del área de trabajo.

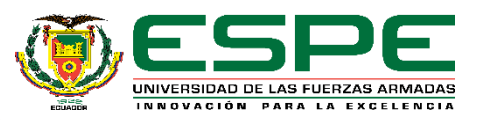

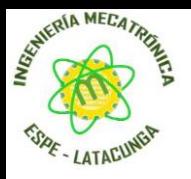

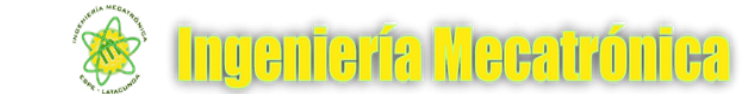

# **CONCLUSIONES**

- El sistema en modo seguidor de trayectoria trabaja en tiempo real, reconoce el color de referencia, lo ubicación sobre la trayectoria definida con un error de precisión 6.8 mm.
- El sistema modo manual trabaja en tiempo real de forma óptima, permite al operador realizar movimientos en 8 direcciones individuales diferentes y simultáneamente hasta 2 direcciones.
- El sistema en modo seguidor de color alcanza un 90% de efectividad, debido que la iluminación en la referencia 2 varían cuando la mesa se acerca.
- Se verificó que la flexibilidad del sistema es una ventaja ya que es capaz de variar entre diferentes movimientos y caminos garantizando trasladar objetos determinados de un lugar a otro, sin necesidad de utilizar guías o perfiles de seguridad necesarios para conservar la dirección del movimiento.

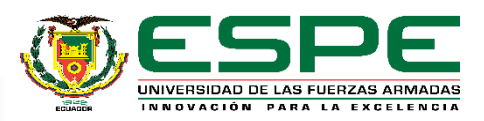

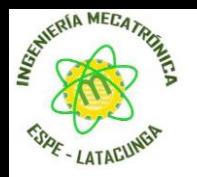

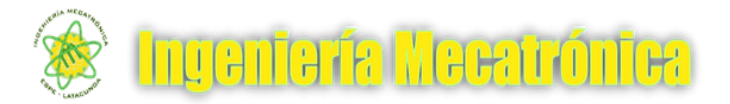

# **RECOMENDACIONES**

- Para optimizar el funcionamiento del sistema se debería investigar formas de control que se adapten de mejor manera a las condiciones mecánicas presentes, por ejempló se podría emplear el aprendizaje utilizando redes neuronales para alcanzar un error estándar e incorporarse a un sistema de manufactura integrada por computadora (CIM).
- El sistema está configurado para funcionar con 2 referencias de color pero si el usuario dispone necesario puede reconfigurarlo con nuevas referencias.
- Ajustar de manera correcta los parámetros HSV de la imagen a fin de no tener problemas en el reconocimiento de color.

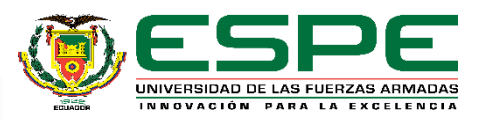

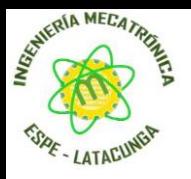

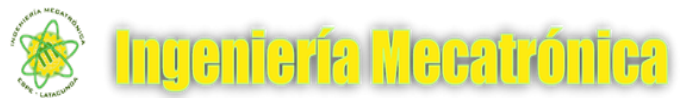

# **RECOMENDACIONES**

- Colocar la cámara a utilizar en una superficie fija procurando una vez ejecutado el programa no moverla para que el programa se adapte a la escena y con esto evitar que se produzcan imperfecciones en él.
- Verificar el número del puerto serial asignado por el ordenador que utiliza el arduino, para reasignarlo dentro del programa en Qt garantizando de forma correcta la comunicación entre arduino y Qt creator.
- El ambiente para el que fue diseñado el sistema de visión es cerrado por lo que se debe utilizarse dentro del área de trabajo definida para así garantizar un correcto funcionamiento.
- Implementar un sistema de transmisión de movimiento que permita mejorar la precisión y exactitud del equipo.

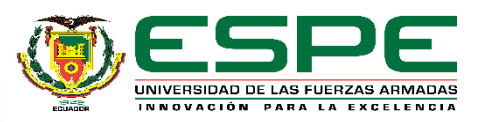

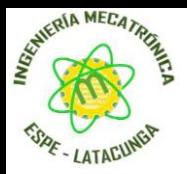

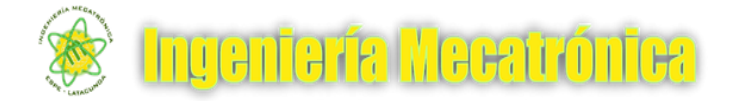

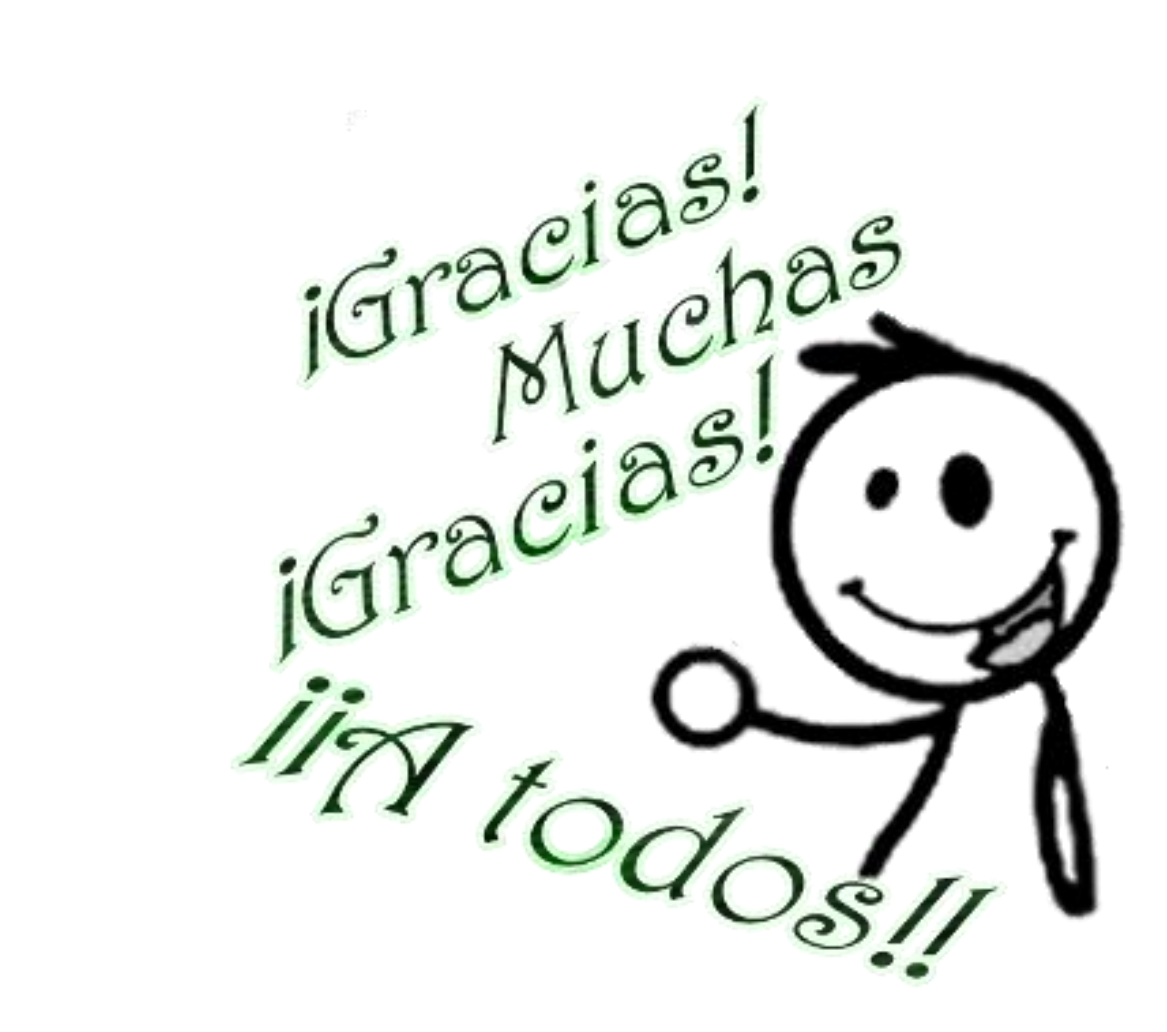

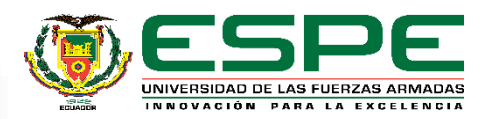